# <span id="page-0-0"></span>Package: PEcAn.data.atmosphere (via r-universe)

June 27, 2024

Type Package

Title PEcAn Functions Used for Managing Climate Driver Data

Version 1.7.2

Date 2021-10-04

- Description The Predictive Ecosystem Carbon Analyzer (PEcAn) is a scientific workflow management tool that is designed to simplify the management of model parameterization, execution, and analysis. The PECAn.data.atmosphere package converts climate driver data into a standard format for models integrated into PEcAn. As a standalone package, it provides an interface to access diverse climate data sets.
- **Imports** abind  $(>= 1.4.5)$ , amerifluxr, assert that, arrow, curl, dplyr  $(>= 0.8.1)$ , geonames  $(>= 0.998)$ , ggplot2, glue, httr, jsonlite, lubridate (>= 1.6.0), MASS, mgcv, ncdf4 (>= 1.15), nneo, PEcAn.DB, PEcAn.logger, PEcAn.remote, PEcAn.utils, purrr (>= 0.2.3), raster, REddyProc, reshape2, rlang  $(>= 0.2.0)$ , sf, sp, stringr (>= 1.1.0), suntools, terra, tibble, tidyr, tidyselect, truncnorm, units, XML  $(>= 3.98-1.4)$ , xts, zoo
- Suggests doParallel, foreach, furrr, future, mockery, parallel, PEcAn.settings, progress, reticulate, testthat (>= 2.0.0), withr
- Remotes github::adokter/suntools, github::chuhousen/amerifluxr, github::ropensci/geonames, github::ropensci/nneo

License BSD 3 clause + file LICENSE

Copyright Authors

LazyLoad yes

LazyData FALSE

Encoding UTF-8

RoxygenNote 7.3.1

Repository https://pecanproject.r-universe.dev

RemoteUrl https://github.com/PecanProject/pecan

RemoteRef HEAD

RemoteSha d5c7bffdf233077968945a182c11240b5d76e42d

# **Contents**

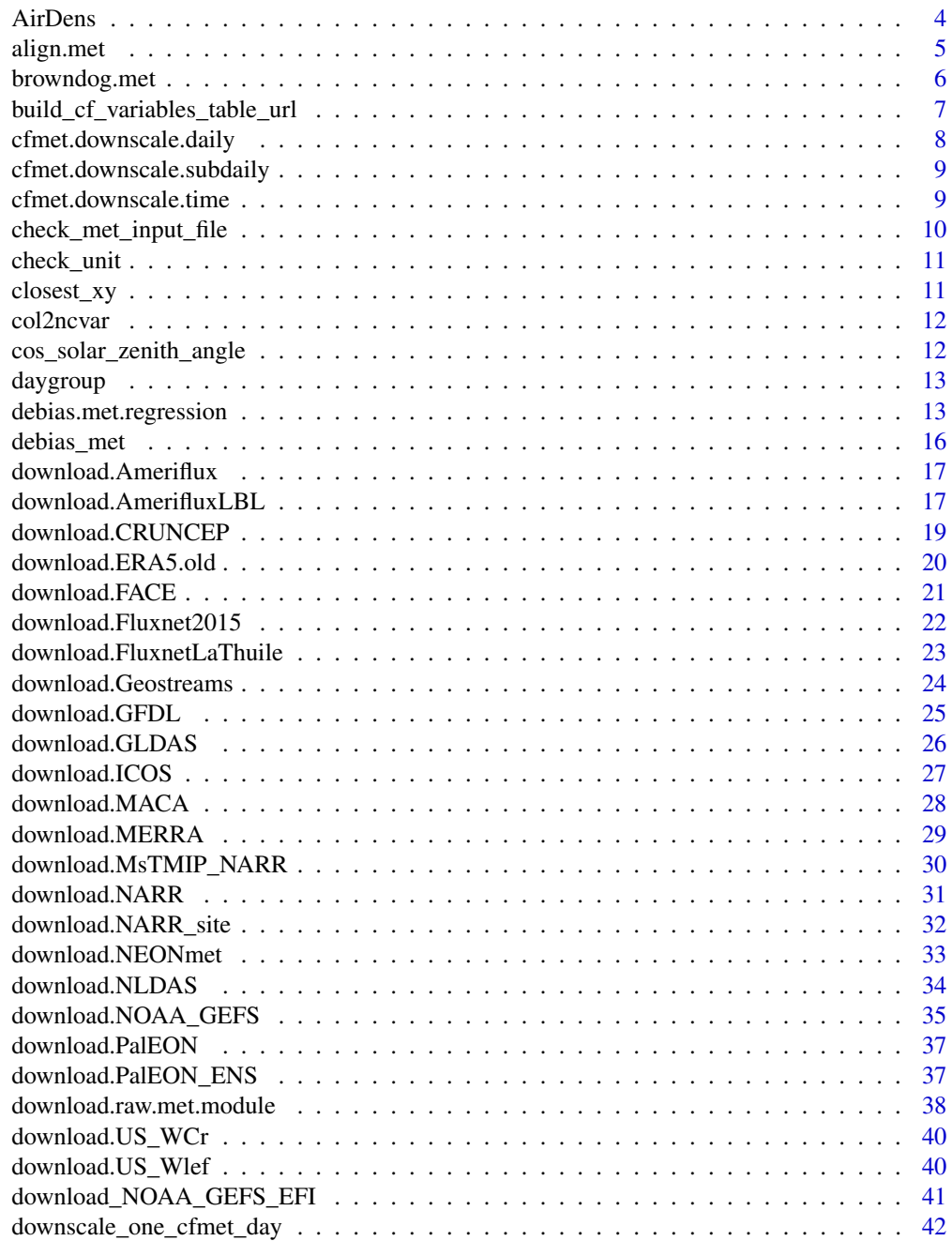

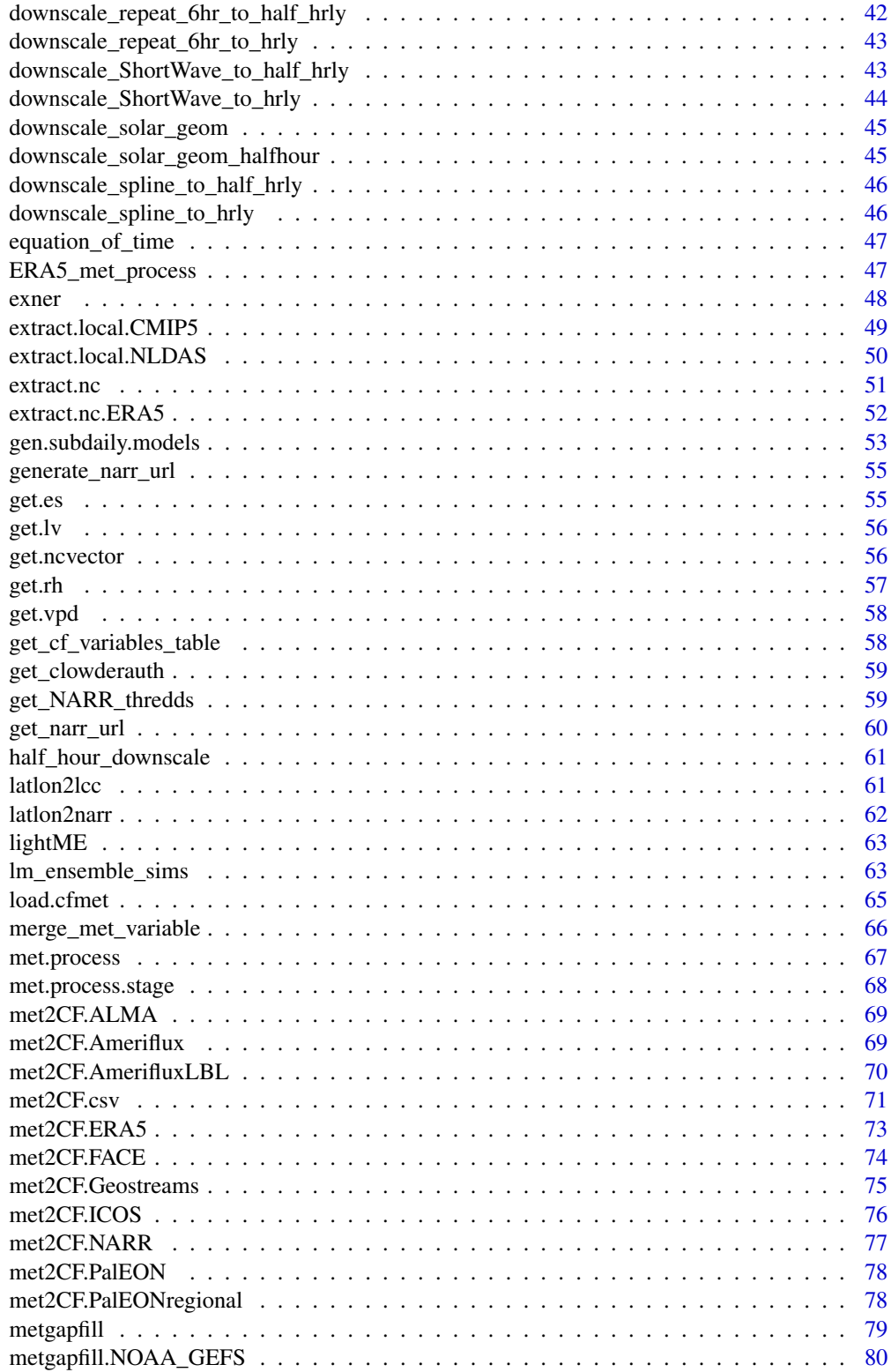

<span id="page-3-0"></span>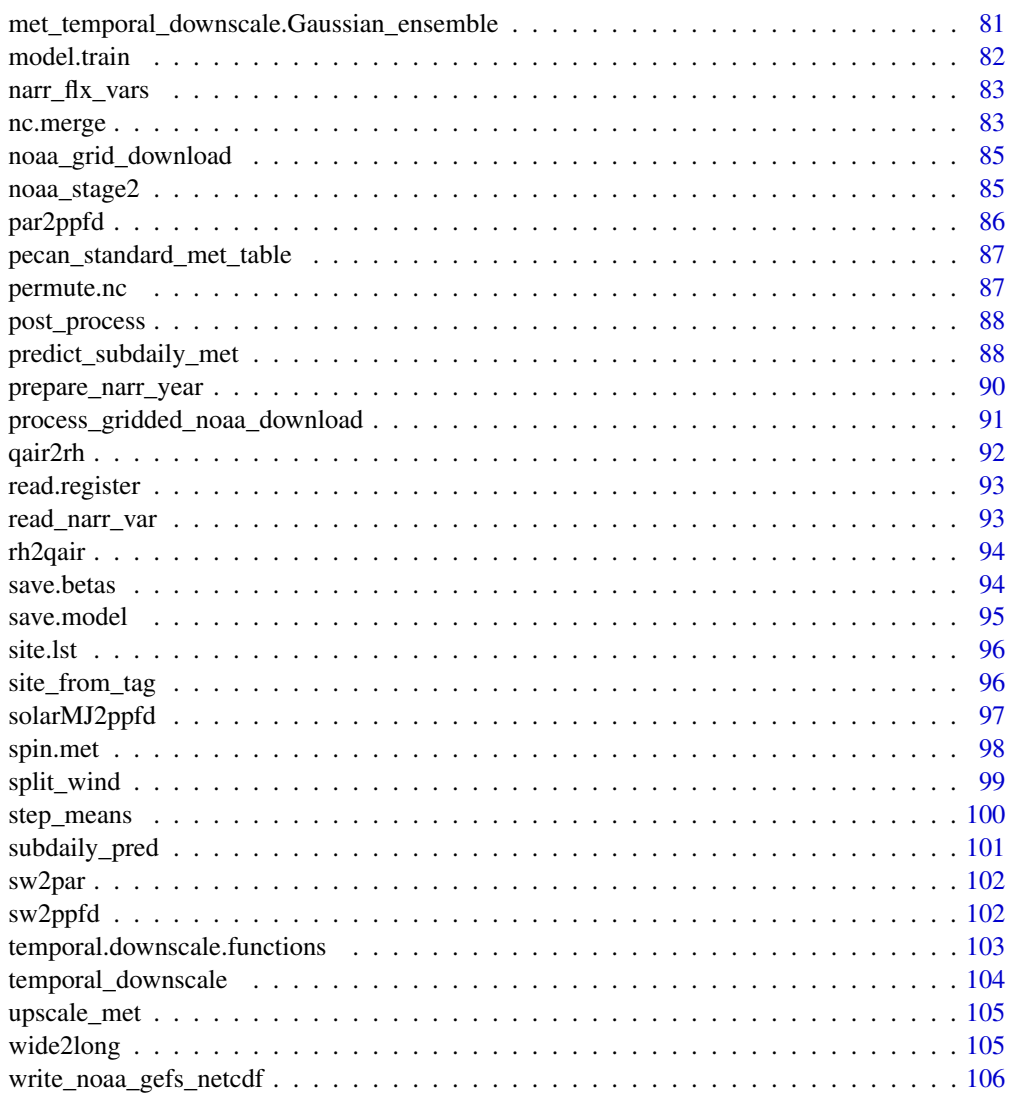

#### **Index** the contract of the contract of the contract of the contract of the contract of the contract of the contract of the contract of the contract of the contract of the contract of the contract of the contract of the co

AirDens *Air Density*

# Description

estimate air density from pressure, temperature, and humidity

# Usage

AirDens(pres, T, rv)

#### <span id="page-4-0"></span>align.met 5

#### Arguments

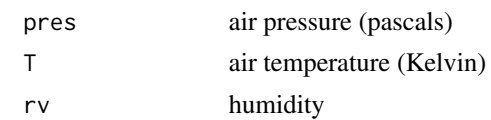

# Author(s)

Mike Dietze

<span id="page-4-1"></span>align.met *align.met*

# Description

This script aligns meteorology datasets in at temporal resolution for debiasing  $\&$  temporal downscaling. Note: The output here is stored in memory! Note: can probably at borrow from or adapt align\_data.R in Benchmarking module, but it's too much of a black box at the moment.

### Usage

```
align.met(
  train.path,
  source.path,
 yrs.train = NULL,
  yrs.source = NULL,
 n.ens = NULL,
 pair.mems = FALSE,
 mems.train = NULL,
  seed = Sys.Date(),
 print.progress = FALSE
)
```
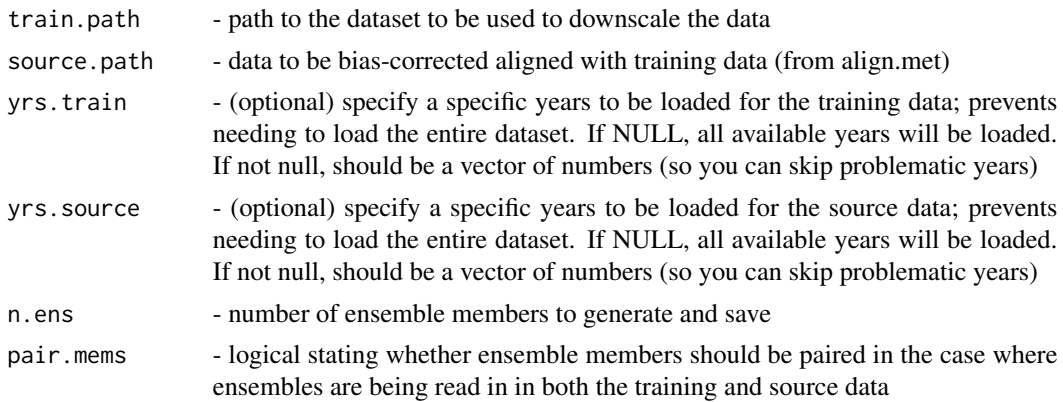

<span id="page-5-0"></span>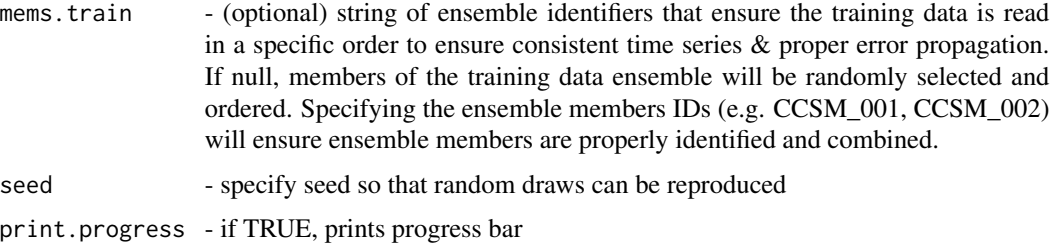

### Details

Align meteorology datasets for debiasing

1. Assumes that both the training and source data are in \*at least\* daily resolution and each dataset is in a consistent temporal resolution being read from a single file (CF/Pecan format). For example, CMIP5 historical/p1000 runs where radiation drivers are in monthly resolution and temperature is in daily will need to be reconciled using one of the "met2CF" or "download" or "extract" functions 2. Default file structure: Ensembles members for a given site or set of simes are housed in a common folder with the site ID. Right now everything is based off of Christy's PalEON ensemble ID scheme where the site ID is a character string (e.g. HARVARD) followed the SOURCE data family (i.e. GCM) as a string and then the ensemble member ID as a number (e.g. 001). For example, the file path for a single daily ensemble member for PalEON is: "~/Desktop/Research/met\_ensembles/data/met\_ensembles/HARVARD/day/ensembles/bcc-csm1-1\_004" with each year in a separate netcdf file inside of it. "bcc-csm1-1\_004" is an example of an ensemnle member ID that might be used if you are specifying mems.train.

#### Value

2-layered list (stored in memory) containing the training and source data that are now matched in temporal resolution have the specified number of ensemble members - dat.train (training dataset) and dat.source (source data to be downscaled or bias-corrected) are both lists that contain separate data frames for time indices and all available met variables with ensemble members in columns

### Author(s)

Christy Rollinson

#### See Also

Other debias - Debias & Align Meteorology Datasets into continuous time series: [debias.met.regression\(](#page-12-1))

browndog.met *Use browndog to get the met data for a specific model*

### Description

Use browndog to get the met data for a specific model

### <span id="page-6-0"></span>Usage

```
browndog.met(
 browndog,
  source,
  site,
  start_date,
  end_date,
 model,
 dir,
 username,
  con
)
```
### Arguments

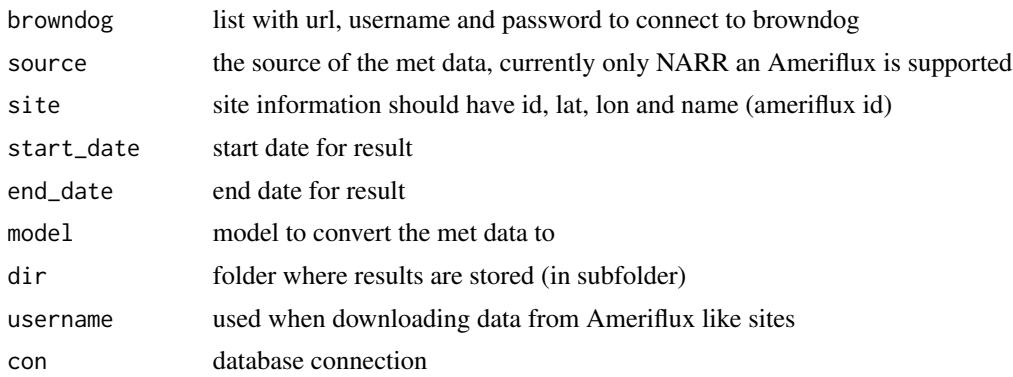

### Author(s)

Rob Kooper

build\_cf\_variables\_table\_url

*Construct a URL to a specific version of the CF variables table XML*

#### Description

This uses [sprintf](#page-0-0) to construct the URL with the version number as the first argument.

### Usage

```
build_cf_variables_table_url(
 version,
 url_format_string = paste0("http://cfconventions.org/",
    "Data/cf-standard-names/%d/src/", "src-cf-standard-name-table.xml")
)
```
#### <span id="page-7-0"></span>Arguments

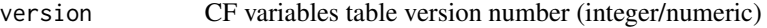

url\_format\_string

A format string passed to [sprintf.](#page-0-0) This should contain the entire target URL with the version number replaced by "%d", and *no other string substitutions*.

#### Value

Complete URL, as a string

### Author(s)

Alexey Shiklomanov

cfmet.downscale.daily *Simple, Fast Daily to Hourly Climate Downscaling*

### Description

Based on weach family of functions but 5x faster than weachNEW, and requiring metric units (temperature in Kelvins on input and celsius on output, windspeed in kph, precip in mm, relative humidity as fraction). Derived from the weachDT function in the BioCro package.

### Usage

```
cfmet.downscale.daily(dailymet, output.dt = 1, lat)
```
### Arguments

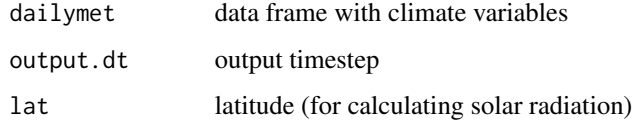

#### Value

weather file with subdaily timesteps

### Author(s)

David LeBauer

<span id="page-8-0"></span>cfmet.downscale.subdaily

*Subdaily to hourly (or less) downscaling*

### Description

Uses simple spline to interpolate variables with diurnal variability, otherwise uses averaging or repeating for variables with no clear diurnal pattern. For all variables except temperature, negative values are set to zero.

#### Usage

```
cfmet.downscale.subdaily(subdailymet, output.dt = 1)
```
#### Arguments

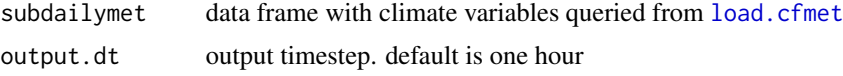

# Value

weather file with subdaily met variables rescaled to output time step

### Author(s)

David LeBauer

cfmet.downscale.time *Temporal downscaling of daily or subdaily CF met data*

### Description

Temporal downscaling of daily or subdaily CF met data

#### Usage

```
cfmet.downscale.time(cfmet, output.dt = 1, lat = lat, ...)
```
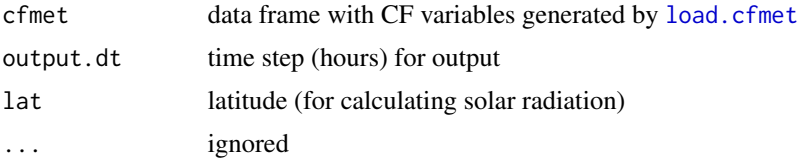

### Value

downscaled result

# Author(s)

David LeBauer

check\_met\_input\_file *Check a meteorology data file for compliance with the PEcAn standard*

### Description

Check a meteorology data file for compliance with the PEcAn standard

### Usage

```
check_met_input_file(
 metfile,
 variable_table = pecan_standard_met_table,
  required_vars = variable_table %>% dplyr::filter(.data$is_required) %>%
    dplyr::pull("cf_standard_name"),
 warn_unknown = TRUE
)
```
### Arguments

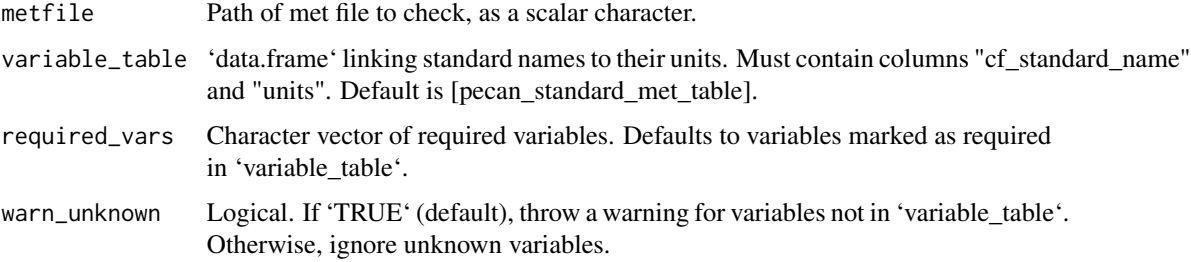

### Value

'data.frame' summarizing the results of the tests.

### Author(s)

Alexey Shiklomanov

<span id="page-9-0"></span>

<span id="page-10-0"></span>check\_unit *Check that the unit of a variable in a NetCDF file is equivalent to the expected unit.*

## Description

Check that the unit of a variable in a NetCDF file is equivalent to the expected unit.

### Usage

check\_unit(variable, nc, variable\_table, warn\_unknown = TRUE)

### Arguments

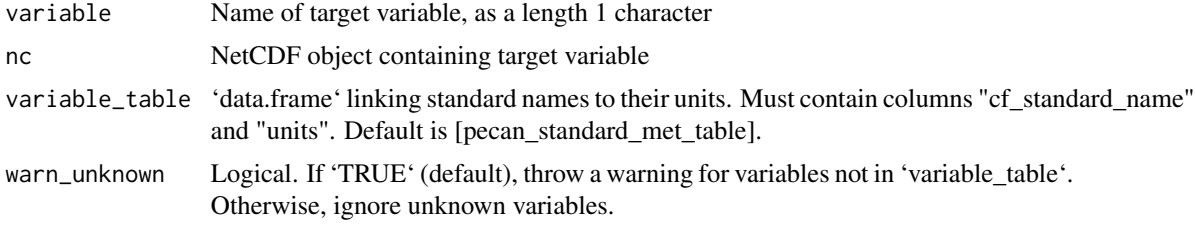

### Value

'TRUE' if unit is correct, or 'try-error' object if there is a mismatch.

### Author(s)

Alexey Shiklomanov

closest\_xy *closest\_xy*

### Description

Given latitude and longitude coordinates, find NARR x and y indices

### Usage

closest\_xy(slat, slon, infolder, infile)

### Author(s)

Betsy Cowdery, Ankur Desai

<span id="page-11-0"></span>

### Description

Create 'ncvar' object from variable name

# Usage

```
col2ncvar(variable, dims)
```
### Arguments

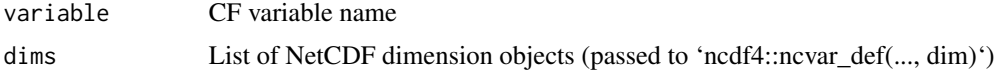

### Value

'ncvar' object (from 'ncvar\_def')

```
cos_solar_zenith_angle
```
*Cosine of Solar Zenith Angle*

# Description

Calculates the cosine of the solar zenith angle based on the given parameters. This angle is crucial in determining the amount of solar radiation reaching a point on Earth.

### Usage

```
cos_solar_zenith_angle(doy, lat, lon, dt, hr)
```
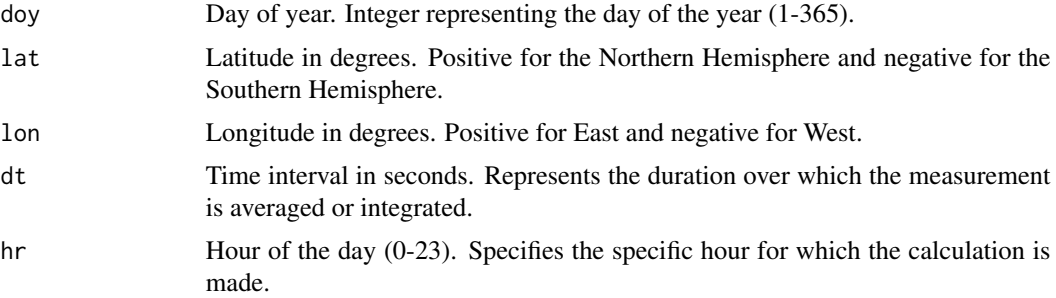

#### <span id="page-12-0"></span>daygroup and the contract of the contract of the contract of the contract of the contract of the contract of the contract of the contract of the contract of the contract of the contract of the contract of the contract of t

### Details

For explanations of formulae, see https://web.archive.org/web/20180307133425/http://www.itacanet.org/thesun-as-a-source-of-energy/part-3-calculating-solar-angles/

### Value

Numeric value representing the cosine of the solar zenith angle.

#### Author(s)

Alexey Shiklomanov

#### References

"Understanding Solar Position and Solar Radiation" - RAMMB: [Link](https://rammb.cira.colostate.edu/wmovl/vrl/tutorials/

#### Examples

cos\_solar\_zenith\_angle(doy = 150, lat = 45, lon = -93, dt = 3600, hr = 12)

daygroup *Assign daygroup tag for a given date*

#### Description

Assign daygroup tag for a given date

#### Usage

daygroup(date, flx)

<span id="page-12-1"></span>debias.met.regression *debias.met.regression*

#### Description

This script debiases one dataset (e.g. GCM, re-analysis product) given another higher resolution product or empirical observations. It assumes input are in annual CF standard files that are generate from the pecan extract or download funcitons.

# Usage

```
debias.met.regression(
  train.data,
  source.data,
 n.ens,
 vars.debias = NULL,
 CRUNCEP = FALSE,
 pair.anoms = TRUE,
 pair.ens = FALSE,
 uncert.prop = "mean",
  resids = FALSE,
 seed = Sys.Date(),
 outfolder,
 yrs.save = NULL,
  ens.name,
  ens.mems = NULL,
  force.sanity = TRUE,
  sanity.tries = 25,
  sanity.sd = 8,
  lat.in,
  lon.in,
  save.diagnostics = TRUE,
 path.diagnostics = NULL,
 parallel = FALSE,
 n.cores = NULL,
 overwrite = TRUE,
  verbose = FALSE
\mathcal{L}
```
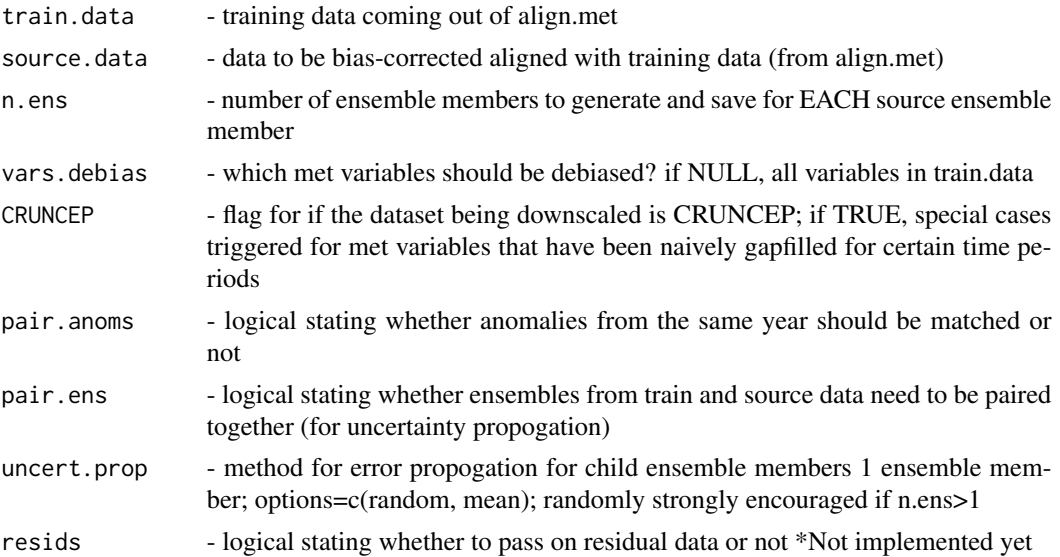

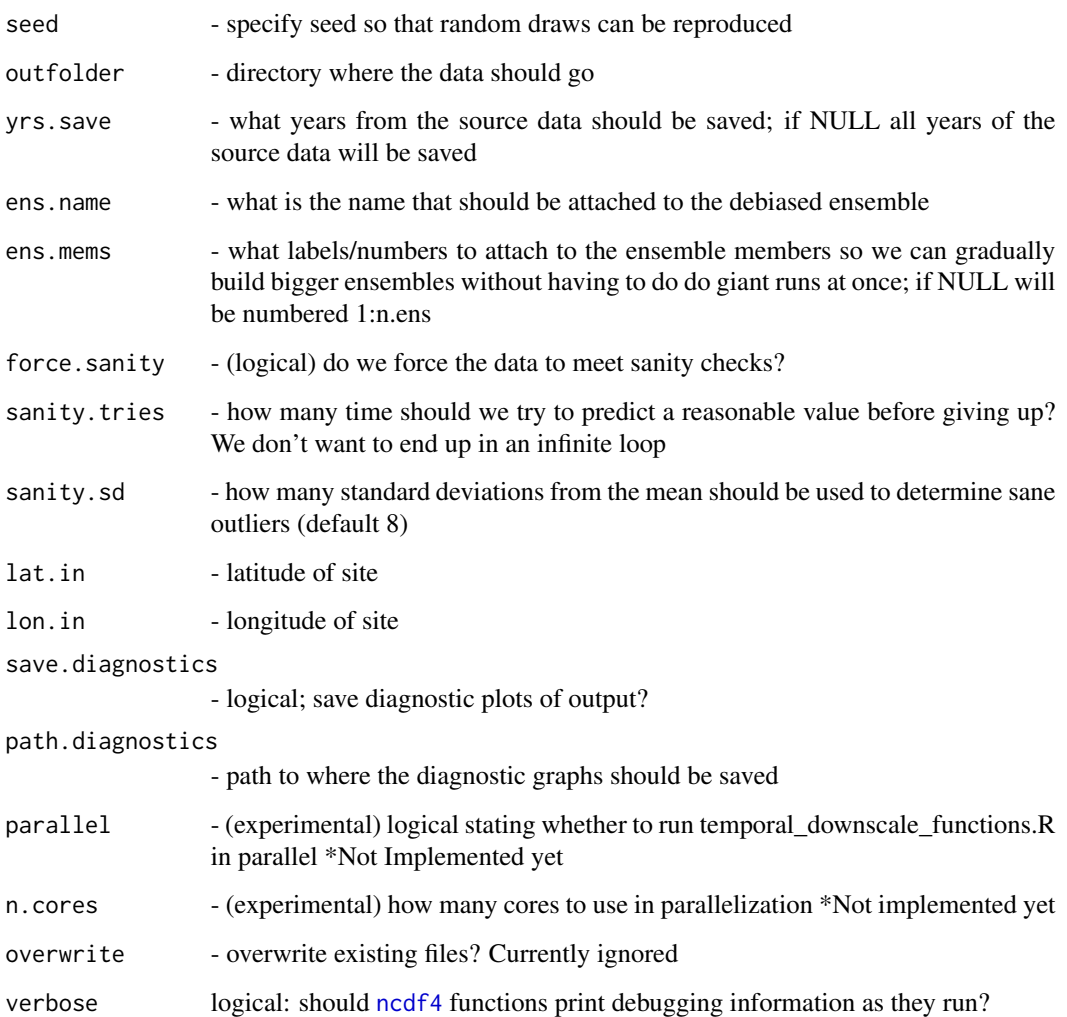

### Details

Debias Meteorology using Multiple Linear Regression Statistically debias met datasets and generate ensembles based on the observed uncertainty

### Author(s)

Christy Rollinson

## See Also

Other debias - Debias & Align Meteorology Datasets into continuous time series: [align.met\(](#page-4-1))

<span id="page-15-0"></span>debias\_met *debias\_met*

### Description

debias.met takes input\_met and debiases it based on statistics from a train\_met dataset

# Usage

```
debias.met(
 outfolder,
  input_met,
  train_met,
  site_id,
 de_method = "linear",
 overwrite = FALSE,
 verbose = FALSE,
  ...
)
```
# Arguments

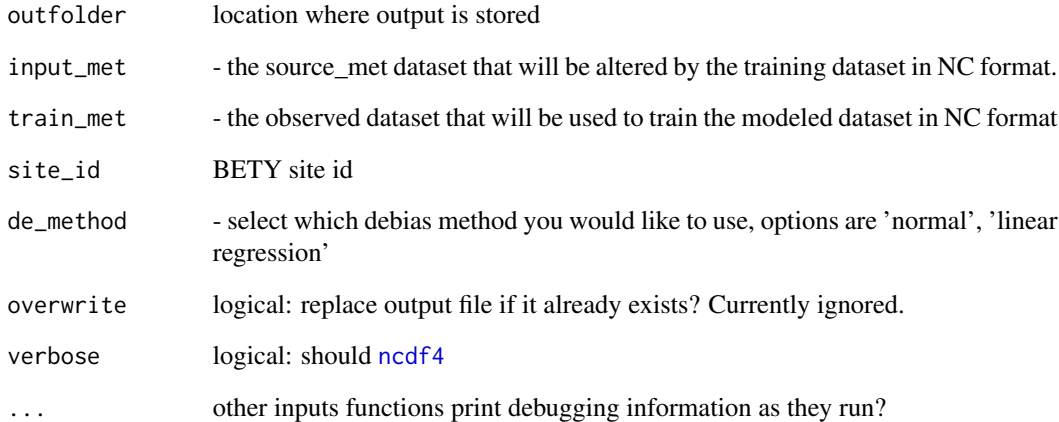

### Author(s)

James Simkins

<span id="page-16-0"></span>download.Ameriflux *download.Ameriflux*

### Description

Download Ameriflux L2 netCDF files

### Usage

```
download.Ameriflux(
  sitename,
  outfolder,
  start_date,
  end_date,
  overwrite = FALSE,
  verbose = FALSE,
  ...
)
```
#### Arguments

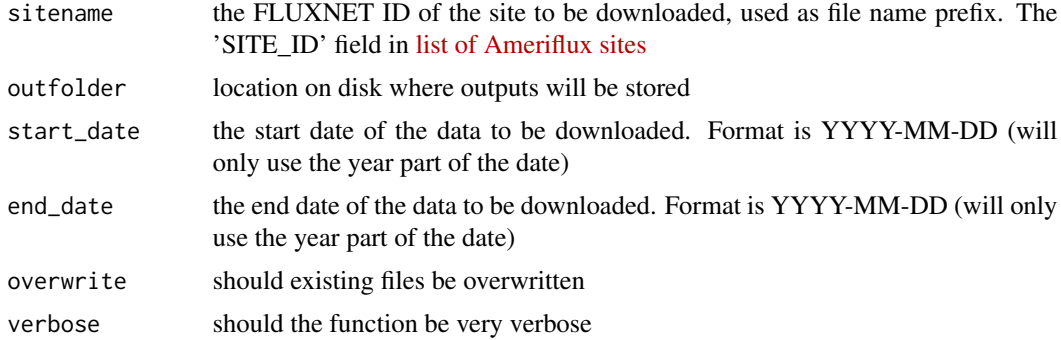

### Author(s)

Josh Mantooth, Rob Kooper, Ankur Desai

download.AmerifluxLBL *Download Ameriflux LBL CSV files*

### Description

download.AmerifluxLBL. Function uses amf\_download\_base function from amerifluxr package to download a zip-file of data. The zip-file is extracted to a csv-file that is stored to the given outfolder. Details about amf\_download\_base function can be found here: https://github.com/chuhousen/amerifluxr/blob/master/R/amf\_

### Usage

```
download.AmerifluxLBL(
  sitename,
 outfolder,
 start_date,
  end_date,
 overwrite = FALSE,
 verbose = FALSE,
 username = "pecan",
 method,
 useremail = "@",
 data_product = "BASE-BADM",
 data_policy = "CCBY4.0",
  ...
)
```
# Arguments

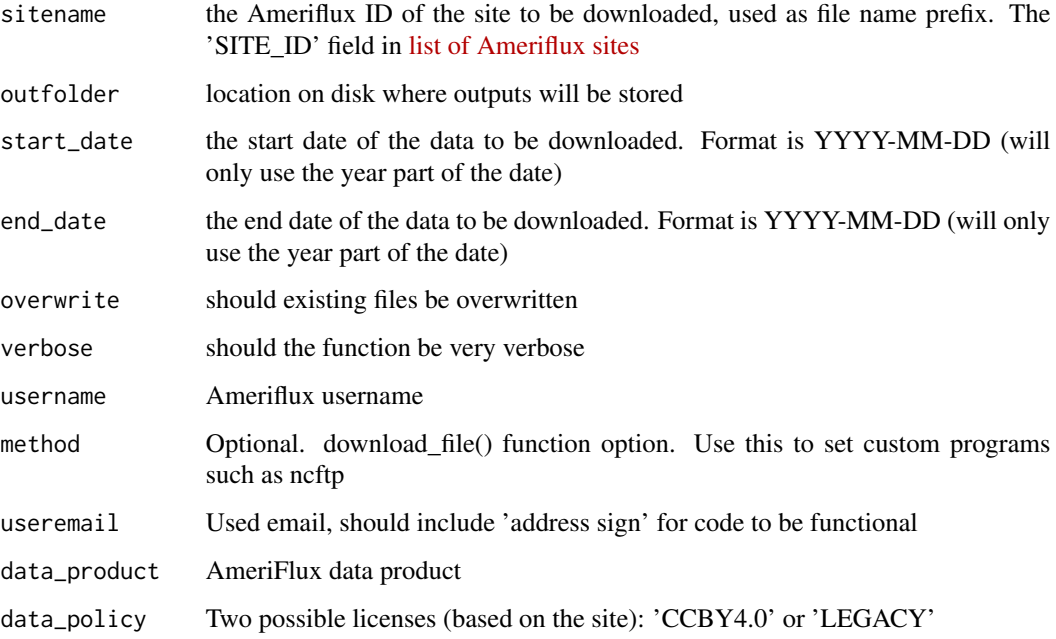

### Details

Uses Ameriflux LBL JSON API to download met data from Ameriflux towers in CSV format

### Author(s)

Ankur Desai, Henri Kajasilta based on download.Ameriflux.R by Josh Mantooth, Rob Kooper, Shawn Serbin

### <span id="page-18-0"></span>download.CRUNCEP 19

# Examples

```
## Not run:
result <- download.AmerifluxLBL("US-Akn","~/","2011-01-01","2011-12-31",overwrite=TRUE)
## End(Not run)
```
download.CRUNCEP *Download CRUNCEP data*

### Description

Download and convert to CF CRUNCEP single grid point from MSTIMIP server using OPENDAP interface

### Usage

```
download.CRUNCEP(
 outfolder,
 start_date,
  end_date,
 lat.in,
 lon.in,
 overwrite = FALSE,
 verbose = FALSE,
 maxErrors = 10,
 sleep = 2,
 method = "ncss",
  ...
\mathcal{L}
```
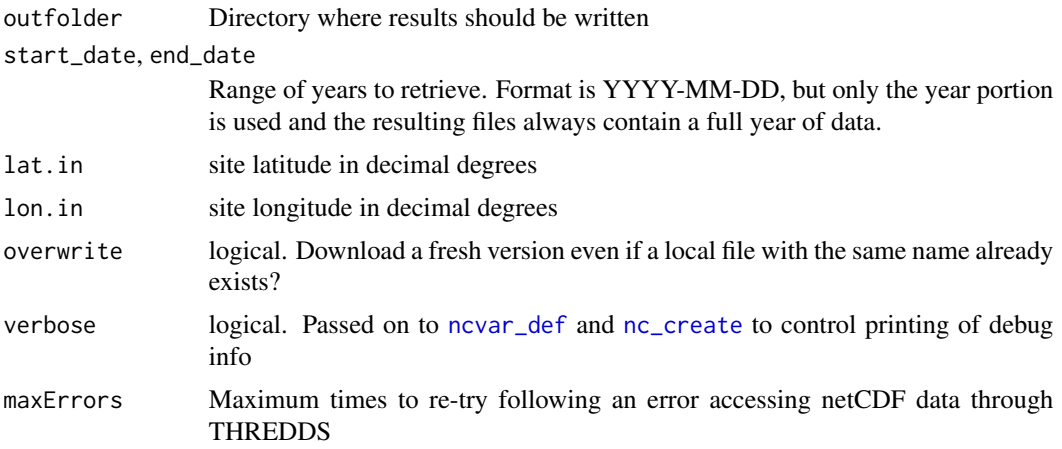

<span id="page-19-0"></span>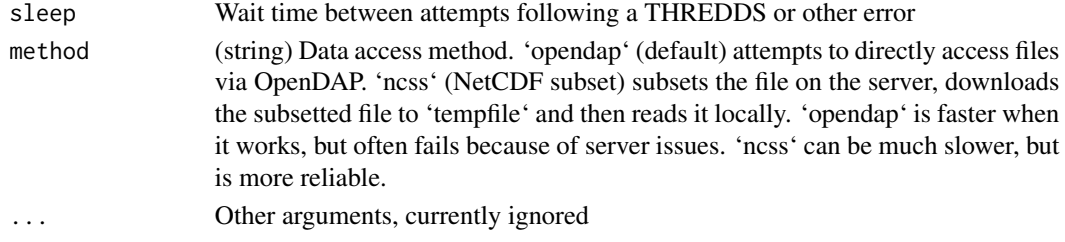

James Simkins, Mike Dietze, Alexey Shiklomanov

download.ERA5.old *Download ERA 5 data*

### Description

Link to [full data documentation](https://confluence.ecmwf.int/display/CKB/ERA5+data+documentation).

### Usage

```
download.ERA5.old(
 outfolder,
  start_date,
  end_date,
 lat.in,
  lon.in,
 product_types = "all",
 overwrite = FALSE,
  reticulate_python = NULL,
  ...
)
```
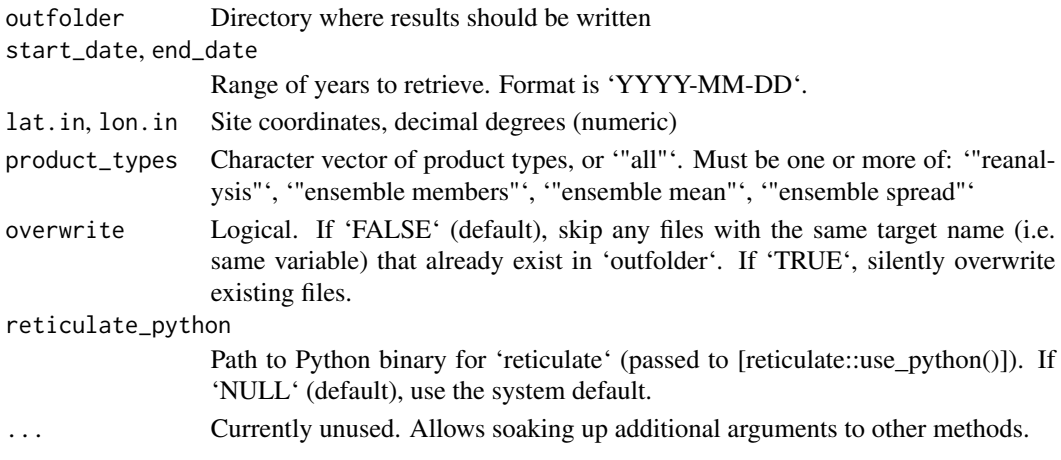

### <span id="page-20-0"></span>Details

Under the hood, this function uses the Python 'cdsapi' module, which can be installed via 'pip' ('pip install –user cdsapi'). The module is accessed via the 'reticulate' package.

Using the CDS API requires you to create a free account at https://cds.climate.copernicus.eu. Once you have done that, you will need to configure the CDS API on your local machine by creating a '\$HOME/.cdsapi' file, as described [here](https://cds.climate.copernicus.eu/api-how-to#install-thecds-api-key).

#### Value

Character vector of file names containing raw, downloaded data (invisibly)

### Author(s)

Alexey Shiklomanov

### Examples

```
## Not run:
files <- download.ERA5(
  "ERA5_output",
 start_date = "2010-01-01",
 end_date = "2010-02-01",
 lat.in = 45.5594,lon.in = -84.6738,product_types = "all"
\mathcal{L}## End(Not run)
```
download.FACE *Download Raw FACE data from the internet*

### Description

Download Raw FACE data from the internet

#### Usage

```
download.FACE(
  sitename,
 outfolder,
  start_date,
  end_date,
  overwrite = FALSE,
 method,
  ...
)
```
# Arguments

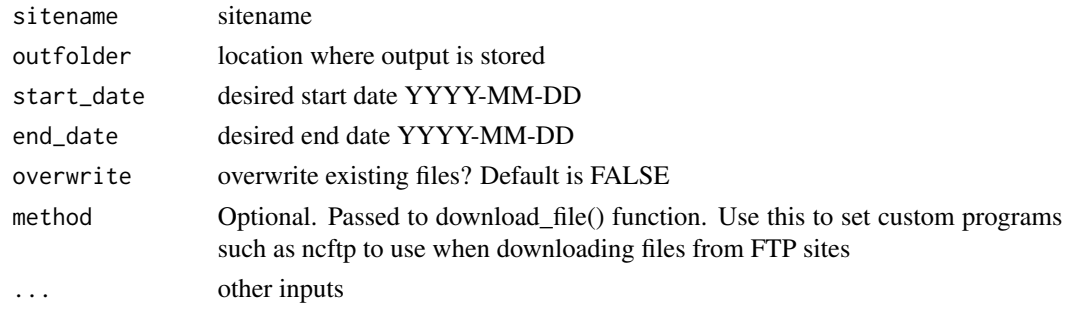

# Author(s)

Betsy Cowdery

download.Fluxnet2015 *download.Fluxnet2015*

# Description

Download Fluxnet 2015 CSV files

#### Usage

```
download.Fluxnet2015(
 sitename,
 outfolder,
 start_date,
 end_date,
 overwrite = FALSE,
 verbose = FALSE,
 username = "pecan",
  ...
\mathcal{L}
```
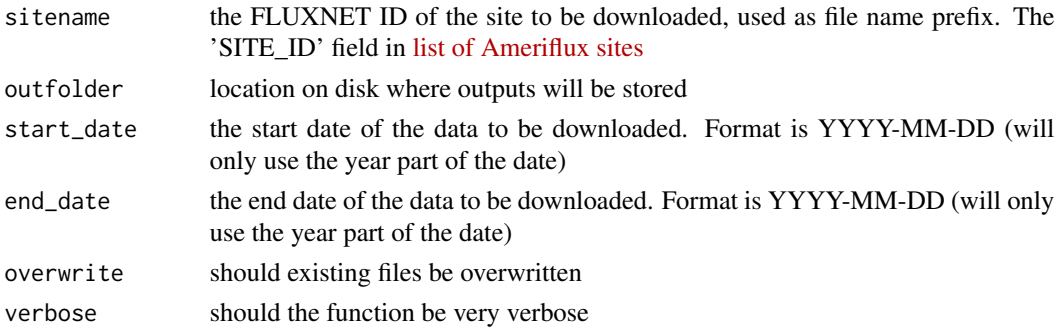

<span id="page-21-0"></span>

<span id="page-22-0"></span>Ankur Desai, based on download.Ameriflux.R by Josh Mantooth, Rob Kooper

download.FluxnetLaThuile

*download.FluxnetLaThuile*

# Description

Download Flxunet LaThuile CSV files

### Usage

```
download.FluxnetLaThuile(
  sitename,
 outfolder,
 start_date,
 end_date,
 overwrite = FALSE,
 verbose = FALSE,
 username = "pecan",
  ...
)
```
### Arguments

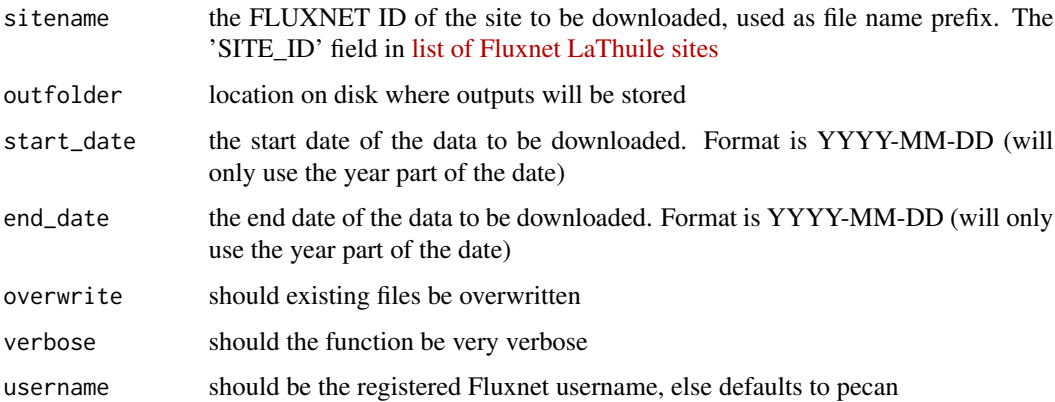

### Author(s)

Ankur Desai

<span id="page-23-0"></span>download.Geostreams *Download Geostreams data from Clowder API*

#### Description

Download Geostreams data from Clowder API

#### Usage

```
download.Geostreams(
  outfolder,
  sitename,
  start_date,
  end_date,
 url = "https://terraref.ncsa.illinois.edu/clowder/api/geostreams",
 key = NULL,user = NULL,
 pass = NULL,
  ...
\mathcal{L}
```
#### Arguments

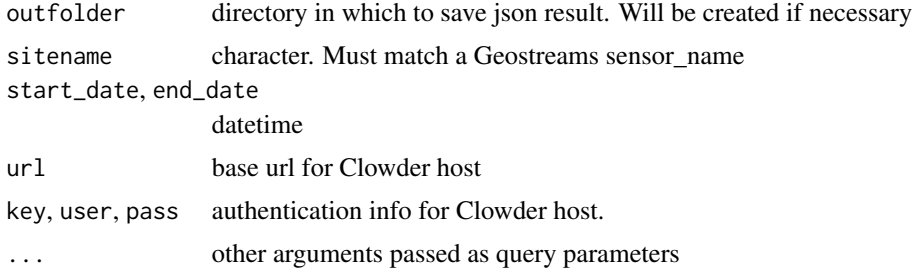

#### Details

Depending on the setup of your Clowder host, authentication may be by username/password, by API key, or skipped entirely. download.Geostreams looks first in its call arguments for an API key, then a username and password, then if these are NULL it looks in the user's home directory for a file named '~/.pecan.clowder.xml', and finally if no keys or passwords are found there it attempts to connect unauthenticated.

If using '~/.pecan.clowder.xml', it must be a valid PEcAn-formatted XML settings file and must contain a <clowder> key that specifies hostname, user, and password for your Clowder server:

```
<?xml version="1.0"?>
<pecan>
 <clowder>
   <hostname>terraref.ncsa.illinois.edu</hostname>
```

```
<user>yourname</user>
   <password>superSecretPassw0rd</password>
 </clowder>
</pecan>
```
Harsh Agrawal, Chris Black

### Examples

```
## Not run:
download.Geostreams(outfolder = "~/output/dbfiles/Clowder_EF",
                     sitename = "UIUC Energy Farm - CEN",
                     start_date = "2016-01-01", end_date="2016-12-31",
                     key="verysecret")
```
## End(Not run)

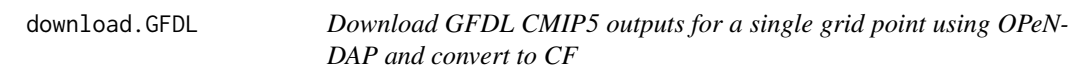

### Description

Download GFDL CMIP5 outputs for a single grid point using OPeNDAP and convert to CF

#### Usage

```
download.GFDL(
 outfolder,
  start_date,
  end_date,
 lat.in,
  lon.in,
  overwrite = FALSE,
 verbose = FALSE,
 model = "CM3",scenario = "rcp45",
  ensemble_member = "r1i1p1",
  ...
)
```
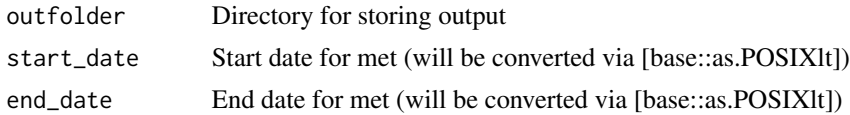

<span id="page-25-0"></span>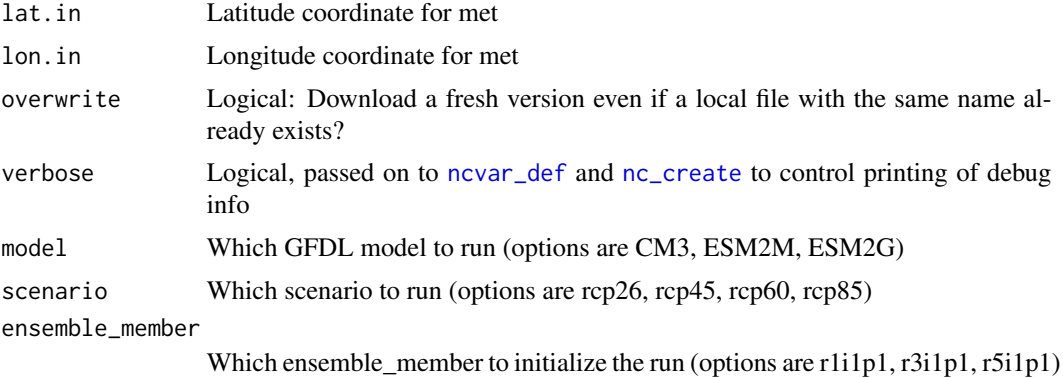

James Simkins, Alexey Shiklomanov, Ankur Desai

download.GLDAS *Download GLDAS data*

# Description

Download and convert single grid point GLDAS to CF single grid point from hydro1.sci.gsfc.nasa.gov using OPENDAP interface

# Usage

```
download.GLDAS(
  outfolder,
  start_date,
  end_date,
  site_id,
  lat.in,
  lon.in,
  overwrite = FALSE,
  verbose = FALSE,
  ...
\mathcal{L}
```
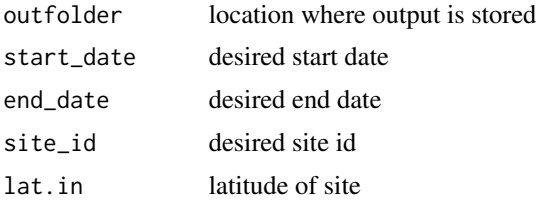

<span id="page-26-0"></span>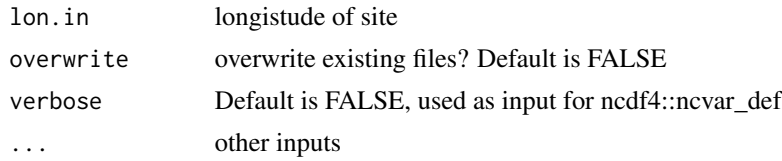

Christy Rollinson

download.ICOS *Download ICOS Ecosystem data products*

### Description

Currently available products: Drought-2018 ecosystem eddy covariance flux product https://www.icoscp.eu/data-products/YVR0-4898 ICOS Final Fully Quality Controlled Observational Data (Level 2) https://www.icos-cp.eu/data-products/ecosystem-release

#### Usage

```
download.ICOS(
  sitename,
  outfolder,
  start_date,
 end_date,
 product,
 overwrite = FALSE,
  ...
)
```
# Arguments

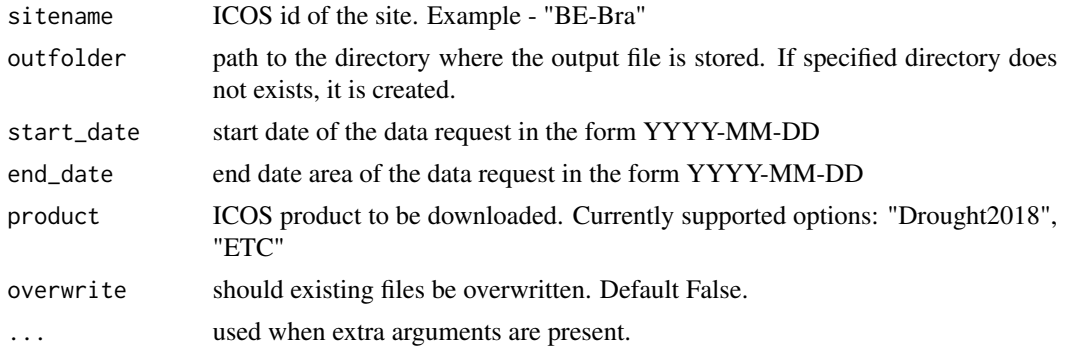

### Value

information about the output file

Ayush Prasad

### Examples

```
## Not run:
download.ICOS("FI-Sii", "/home/carya/pecan", "2016-01-01", "2018-01-01", product="Drought2018")
```
## End(Not run)

download.MACA *download.MACA*

### Description

Download MACA CMIP5 outputs for a single grid point using OPeNDAP and convert to CF

### Usage

```
download.MACA(
 outfolder,
  start_date,
 end_date,
 site_id,
 lat.in,
 lon.in,
 model = "IPSL-CM5A-LR",
  scenario = "rcp85",
  ensemble_member = "r1i1p1",
 overwrite = FALSE,
 verbose = FALSE,
  ...
)
```
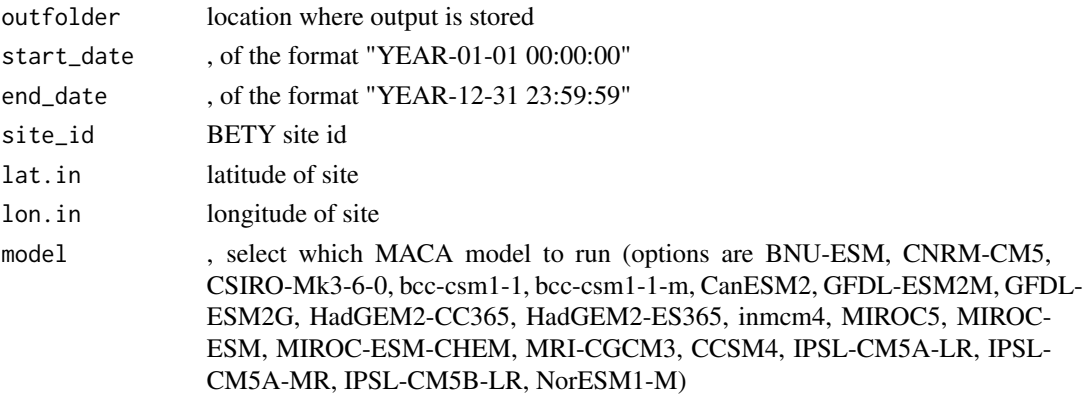

<span id="page-27-0"></span>

# <span id="page-28-0"></span>download.MERRA 29

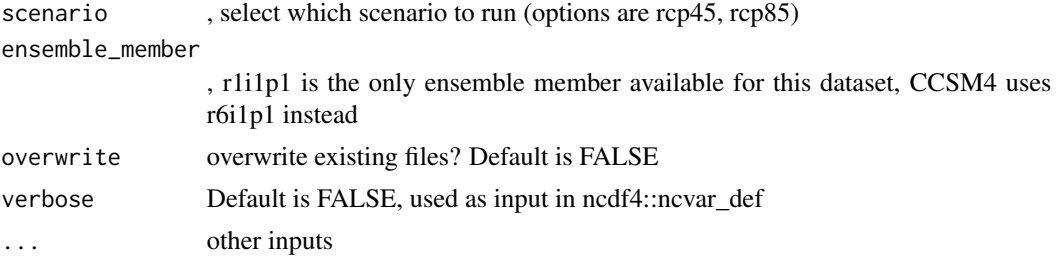

### Author(s)

James Simkins

download.MERRA *Download MERRA data*

# Description

Download MERRA data

### Usage

```
download.MERRA(
  outfolder,
  start_date,
  end_date,
  lat.in,
  lon.in,
  overwrite = FALSE,
  verbose = FALSE,
  ...
\overline{)}
```
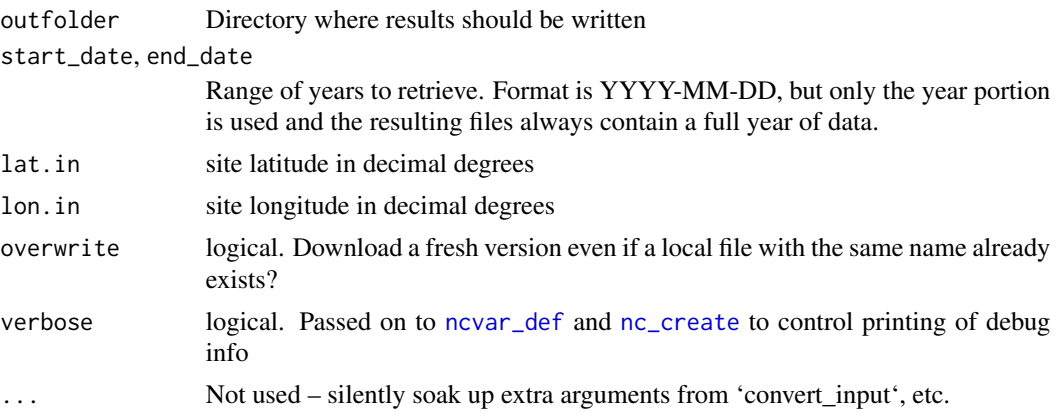

<span id="page-29-0"></span>'data.frame' of meteorology data metadata

### Author(s)

Alexey Shiklomanov

download.MsTMIP\_NARR *download.MsTMIP\_NARR*

### Description

Download and conver to CF NARR single grid point from MSTIMIP server using OPENDAP interface

### Usage

```
download.MsTMIP_NARR(
 outfolder,
  start_date,
 end_date,
  site_id,
 lat.in,
 lon.in,
 overwrite = FALSE,
 verbose = FALSE,
  ...
)
```
### Arguments

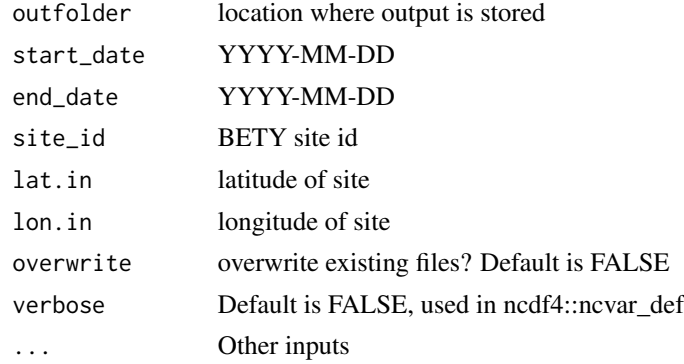

### Author(s)

James Simkins

### <span id="page-30-0"></span>download.NARR *Download NARR files*

### Description

Download NARR files

### Usage

```
download.NARR(
 outfolder,
  start_date,
 end_date,
 overwrite = FALSE,
 verbose = FALSE,
 method,
  ...
)
```
# Arguments

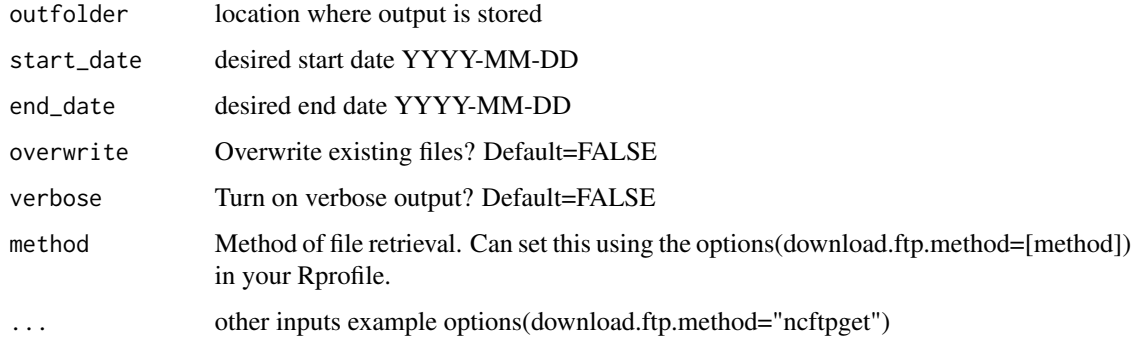

### Author(s)

Betsy Cowdery, Shawn Serbin

# Examples

```
## Not run:
download.NARR("~/",'2000/01/01','2000/01/02', overwrite = TRUE, verbose = TRUE)
## End(Not run)
```
<span id="page-31-0"></span>download.NARR\_site *Download NARR time series for a single site*

### Description

Download NARR time series for a single site

### Usage

```
download.NARR_site(
 outfolder,
  start_date,
  end_date,
 lat.in,
 lon.in,
 overwrite = FALSE,
  verbose = FALSE,
 progress = TRUE,
 parallel = TRUE,
 ncores = if (parallel) parallel::detectCores() else NULL,
  ...
)
```
### Arguments

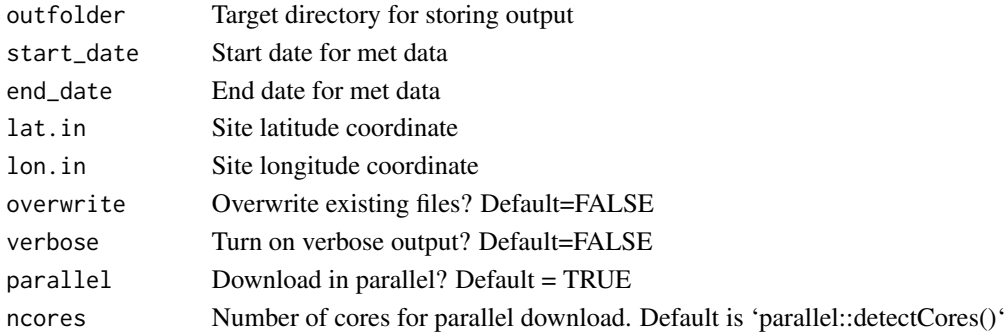

### Author(s)

Alexey Shiklomanov

### Examples

```
## Not run:
download.NARR_site(tempdir(), "2001-01-01", "2001-01-12", 43.372, -89.907)
## End(Not run)
```
<span id="page-32-0"></span>download.NEONmet *Download NEON Site Met CSV files*

### Description

download.NEONmet

# Usage

```
download.NEONmet(
  sitename,
  outfolder,
  start_date,
  end_date,
  overwrite = FALSE,
  verbose = FALSE,
  ...
\mathcal{L}
```
### Arguments

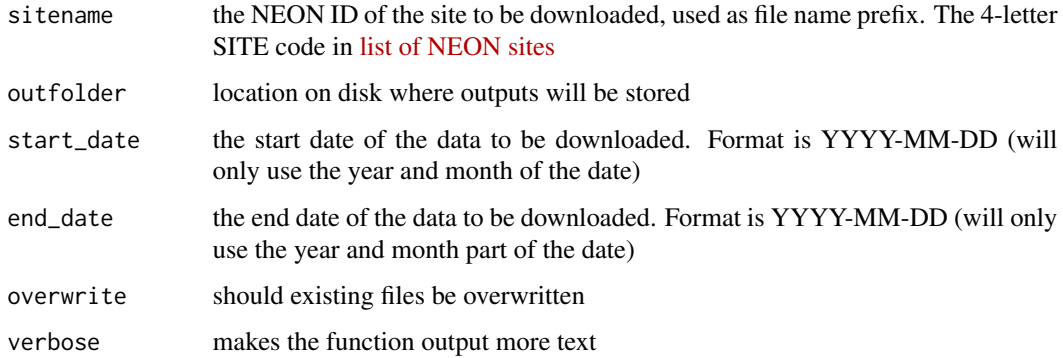

### Details

Uses NEON v0 API to download met data from NEON towers and convert to CF NetCDF

# Examples

```
## Not run:
result <- download.NEONmet('HARV','~/','2017-01-01','2017-01-31',overwrite=TRUE)
## End(Not run)
```
<span id="page-33-0"></span>

# Description

Download and convert single grid point NLDAS to CF single grid point from hydro1.sci.gsfc.nasa.gov using OPENDAP interface

### Usage

```
download.NLDAS(
 outfolder,
  start_date,
 end_date,
 site_id,
 lat.in,
  lon.in,
 overwrite = FALSE,
 verbose = FALSE,
  ...
)
```
# Arguments

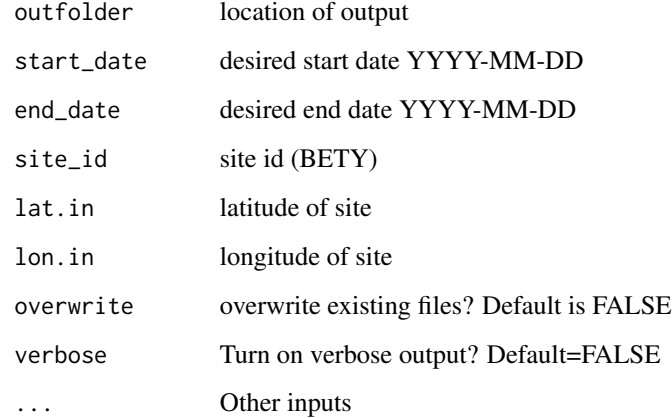

### Author(s)

Christy Rollinson (with help from Ankur Desai)

<span id="page-34-0"></span>download.NOAA\_GEFS *Download NOAA GEFS Weather Data*

### Description

Download NOAA GEFS Weather Data

# Usage

```
download.NOAA_GEFS(
  site_id,
  sitename = NULL,
 username = "pecan",
  lat.in,
 lon.in,
  outfolder,
  start_date = Sys.Date(),
  end_date = start_date + lubridate::days(16),
  downscale = TRUE,
 overwrite = FALSE,
  ...
)
```
# Arguments

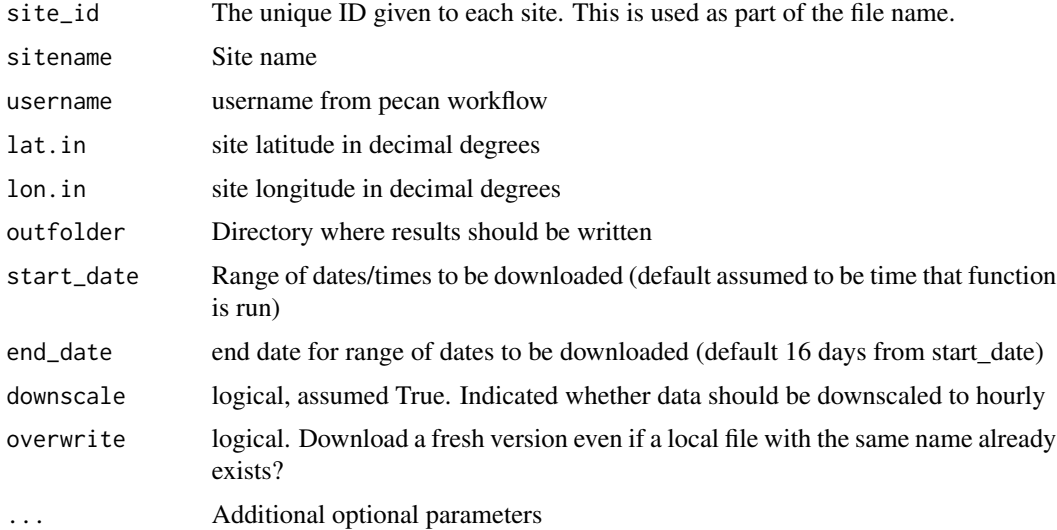

#### Value

A list of data frames is returned containing information about the data file that can be used to locate it later. Each data frame contains information about one file.

#### Information on Units

Information on NOAA weather units can be found below. Note that the temperature is measured in degrees C, but is converted at the station and downloaded in Kelvin.

#### NOAA\_GEFS General Information

This function downloads NOAA GEFS weather data. GEFS is an ensemble of 21 different weather forecast models. A 16 day forecast is avaliable every 6 hours. Each forecast includes information on a total of 8 variables. These are transformed from the NOAA standard to the internal PEcAn standard.

#### Data Avaliability

NOAA GEFS weather data is avaliable on a rolling 12 day basis; dates provided in "start\_date" must be within this range. The end date can be any point after that, but if the end date is beyond 16 days, only 16 days worth of forecast are recorded. Times are rounded down to the previous 6 hour forecast. NOAA GEFS weather data isn't always posted immediately, and to compensate, this function adjusts requests made in the last two hours back two hours (approximately the amount of time it takes to post the data) to make sure the most current forecast is used.

#### Data Save Format

Data is saved in the netcdf format to the specified directory. File names reflect the precision of the data to the given range of days. NOAA.GEFS.willow creek.3.2018-06-08T06:00.2018-06- 24T06:00.nc specifies the forecast, using ensemble number 3 at willow creek on June 6th, 2018 at 6:00 a.m. to June 24th, 2018 at 6:00 a.m.

#### Author(s)

Quinn Thomas, modified by K Zarada

#### References

https://www.ncdc.noaa.gov/crn/measurements.html

#### Examples

```
## Not run:
download.NOAA_GEFS(outfolder="~/Working/results",
   lat.in= 45.805925,
   lon.in = -90.07961,site_id = 676)
```
## End(Not run)
download.PalEON *download.PalEON*

## Description

Download PalEON files

## Usage

```
download.PalEON(
  sitename,
  outfolder,
  start_date,
  end_date,
  overwrite = FALSE,
  ...
\mathcal{L}
```
## Arguments

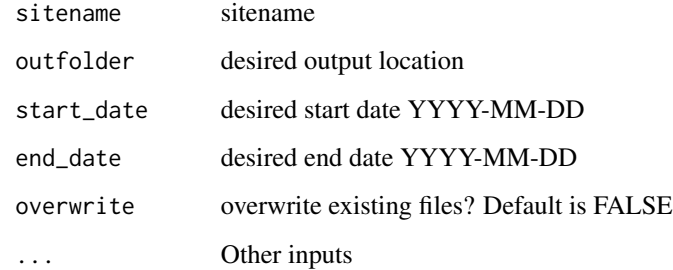

## Author(s)

Betsy Cowdery

download.PalEON\_ENS *Download PalEON met ensemble files*

## Description

Download PalEON met ensemble files

## Usage

```
download.PalEON_ENS(
  sitename,
  outfolder,
  start_date,
  end_date,
  overwrite = FALSE,
  ...
\mathcal{L}
```
### Arguments

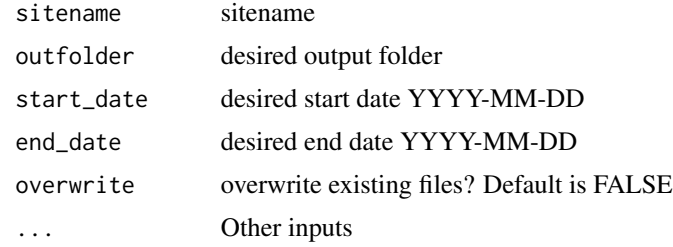

## Author(s)

Betsy Cowdery, Mike Dietze

download.raw.met.module

*download.raw.met.module*

### Description

download.raw.met.module

### Usage

```
.download.raw.met.module(
 dir,
 met,
 register,
 machine,
 start_date,
 end_date,
 str_ns,
 con,
  input_met,
  site.id,
  lat.in,
```
### download.raw.met.module 39

```
lon.in,
host,
site,
username,
overwrite = FALSE,
dbparms,
Ens.Flag = FALSE
```
## Arguments

)

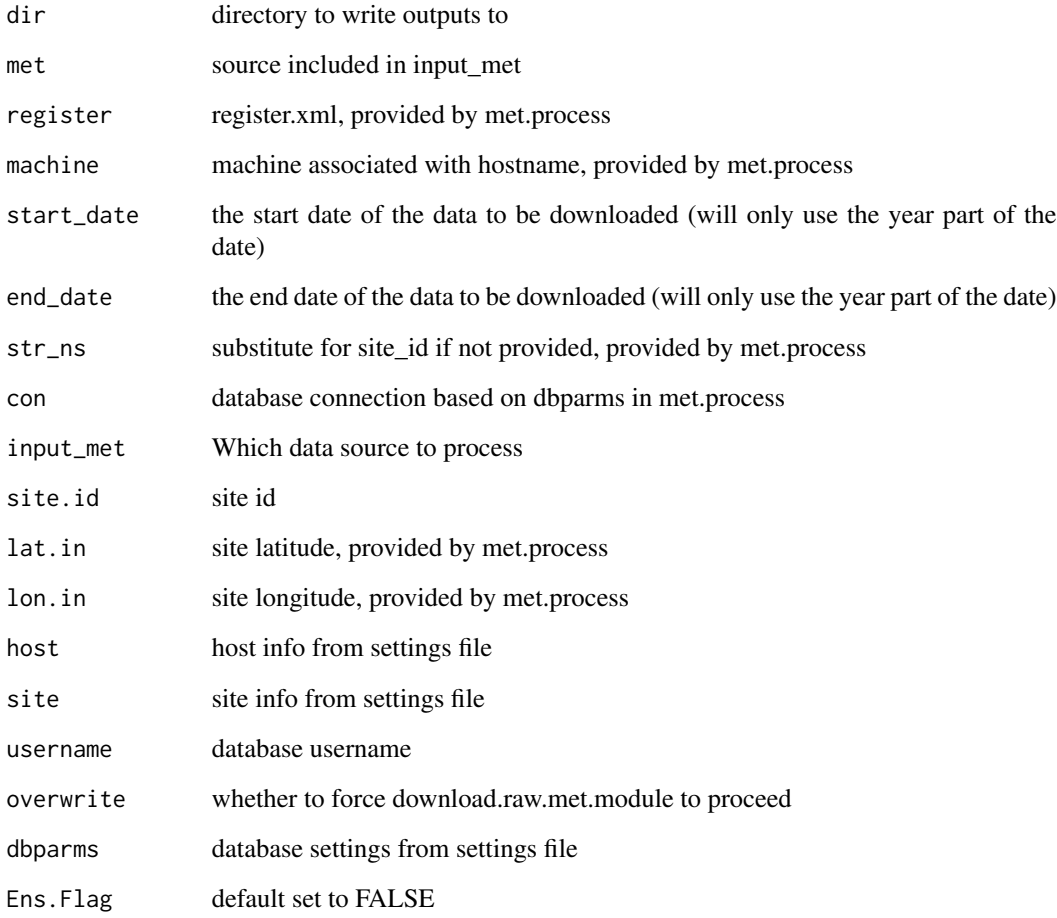

## Value

A list of data frames is returned containing information about the data file that can be used to locate it later. Each data frame contains information about one file.

download.US\_WCr *download.US-WCr*

#### Description

download.US-WCr

### Usage

download.US\_WCr(start\_date, end\_date, timestep = 1)

### Arguments

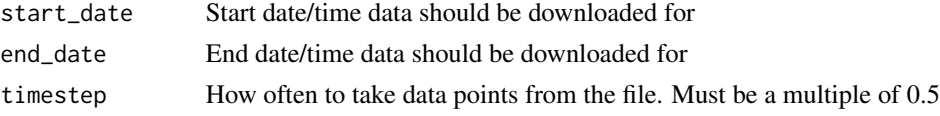

### General Description

Obtains data from Ankur Desai's Willow Creek flux tower, and selects certain variables (NEE and LE) to return Data is returned at the given timestep in the given range.

This data includes information on a number of flux variables.

The timestep parameter is measured in hours, but is then converted to half hours because the data's timestep is every half hour.

### Author(s)

Luke Dramko

download.US\_Wlef *download.US\_Wlef*

### Description

download.US\_Wlef

### Usage

```
download.US_Wlef(start_date, end_date, timestep = 1)
```
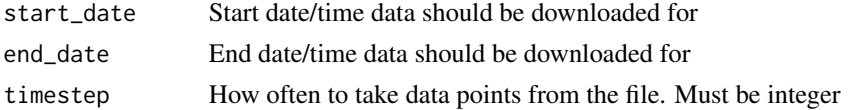

### General Description

Obtains data from Ankur Desai's WLEF/ Parks Fall flux tower, and selects certain variables (NEE and LE) to return Data is returned at the given timestep in the given range.

This data includes information on a number of flux variables.

### Author(s)

Luke Dramko and K Zarada

download\_NOAA\_GEFS\_EFI

*download\_NOAA\_GEFS\_EFI*

### Description

download\_NOAA\_GEFS\_EFI

### Usage

```
download_NOAA_GEFS_EFI(sitename, outfolder, start_date, site.lat, site.lon)
```
### Arguments

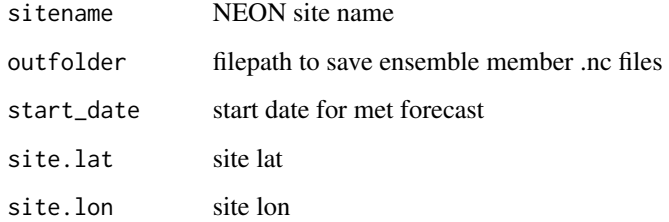

## Value

message confirming download complete and location of .nc files

#### Author(s)

Alexis Helgeson

downscale\_one\_cfmet\_day

*Internal helper to downscale a single row from a daily file*

### Description

Internal helper to downscale a single row from a daily file

### Usage

```
downscale_one_cfmet_day(df, tseq, lat)
```
### Arguments

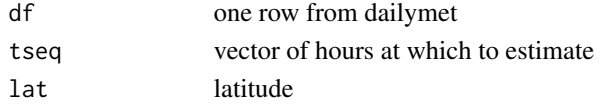

### Value

df with one row for each hour in 'tseq'

downscale\_repeat\_6hr\_to\_half\_hrly *Downscale repeat to half hourly*

### Description

Downscale repeat to half hourly

## Usage

```
downscale_repeat_6hr_to_half_hrly(df, varName, hr = 0.5)
```
## Arguments

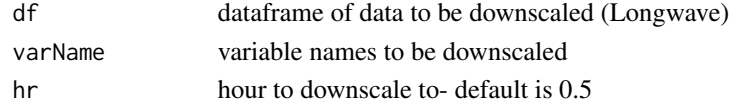

### Value

A dataframe of downscaled data

#### Author(s)

Laura Puckett

downscale\_repeat\_6hr\_to\_hrly

*Downscale repeat to hourly*

### Description

Downscale repeat to hourly

### Usage

downscale\_repeat\_6hr\_to\_hrly(df, varName, hr = 1)

### Arguments

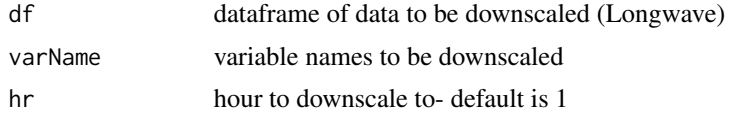

## Value

A dataframe of downscaled data

### Author(s)

Laura Puckett

downscale\_ShortWave\_to\_half\_hrly *Downscale shortwave to half hourly*

### Description

Downscale shortwave to half hourly

#### Usage

```
downscale_ShortWave_to_half_hrly(df, lat, lon, hr = 0.5)
```
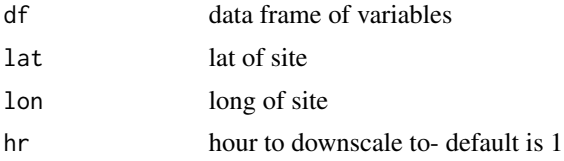

### Value

A dataframe of downscaled state variables ShortWave.ds

## Author(s)

Laura Puckett

downscale\_ShortWave\_to\_hrly

*Downscale shortwave to hourly*

## Description

Downscale shortwave to hourly

## Usage

downscale\_ShortWave\_to\_hrly(df, lat, lon, hr = 1)

## Arguments

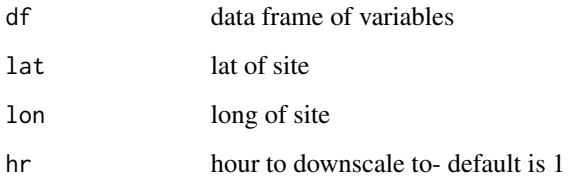

### Value

A dataframe of downscaled state variables

ShortWave.ds

## Author(s)

Laura Puckett

downscale\_solar\_geom *Calculate potential shortwave radiation*

### Description

Calculate potential shortwave radiation

### Usage

```
downscale_solar_geom(doy, lon, lat)
```
### Arguments

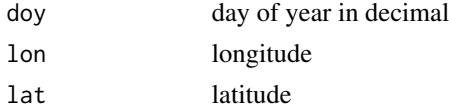

### Value

vector of potential shortwave radiation for each doy

### Author(s)

Quinn Thomas

downscale\_solar\_geom\_halfhour

*Calculate potential shortwave radiation*

### Description

Calculate potential shortwave radiation

### Usage

downscale\_solar\_geom\_halfhour(doy, lon, lat)

### Arguments

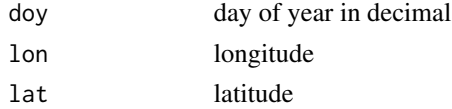

### Value

vector of potential shortwave radiation for each doy

### Author(s)

Quinn Thomas

downscale\_spline\_to\_half\_hrly *Downscale spline to half hourly*

### Description

Downscale spline to half hourly

### Usage

```
downscale_spline_to_half_hrly(df, VarNames, hr = 0.5)
```
### Arguments

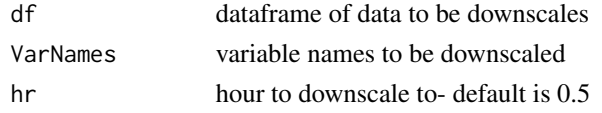

## Value

A dataframe of half hourly downscaled state variables

### Author(s)

Laura Puckett

downscale\_spline\_to\_hrly

*Downscale spline to hourly*

## Description

Downscale spline to hourly

### Usage

downscale\_spline\_to\_hrly(df, VarNames, hr = 1)

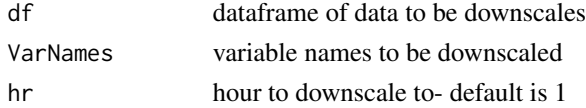

### equation\_of\_time 47

## Value

A dataframe of downscaled state variables

### Author(s)

Laura Puckett

equation\_of\_time *Equation of time: Eccentricity and obliquity*

## Description

For description of calculations, see https://en.wikipedia.org/wiki/Equation\_of\_time#Calculating\_the\_equation\_of\_time

### Usage

```
equation_of_time(doy)
```
### Arguments

doy Day of year

### Value

'numeric(1)' length of the solar day, in hours.

### Author(s)

Alexey Shiklomanov

ERA5\_met\_process *Met Processes for ERA5 data*

### Description

Met Processes for ERA5 data

#### Usage

ERA5\_met\_process(settings, in.path, out.path, write.db = FALSE, write = TRUE)

48 experience and the second second second second second second second second second second second second second second second second second second second second second second second second second second second second seco

## Arguments

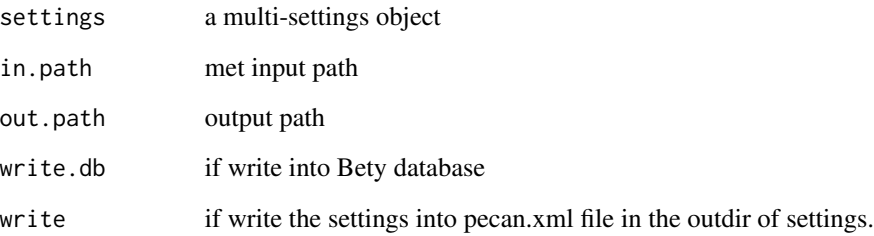

# Value

if write.db is True then return input IDs with physical paths; if write.db is False then return just physical paths of extracted ERA5 clim files.

### Author(s)

Dongchen Zhang

exner *Exner function*

## Description

estimated exner function

### Usage

exner(pres)

### Arguments

pres air pressure (Bar)

## Author(s)

Mike Dietze

extract.local.CMIP5 *Extract NLDAS from local download Extract NLDAS meteorology for a point from a local download of the full grid*

### Description

This function extracts CMIP5 data from grids that have been downloaded and stored locally. Files are saved as a netCDF file in CF conventions at \*DAILY\* resolution. Note: At this point in time, variables that are only available at a native monthly resolution will be repeated to give a pseudodaily record (and can get dealt with in the downscaling workflow). These files are ready to be used in the general PEcAn workflow or fed into the downscaling workflow.

### Usage

```
extract.local.CMIP5(
  outfolder,
  in.path,
  start_date,
  end_date,
  lat.in,
  lon.in,
  model,
  scenario,
  ensemble_member = "r1i1p1",
  date.origin = NULL,
  adjust.pr = 1,
  overwrite = FALSE,
  verbose = FALSE,
  ...
\mathcal{L}
```
### Arguments

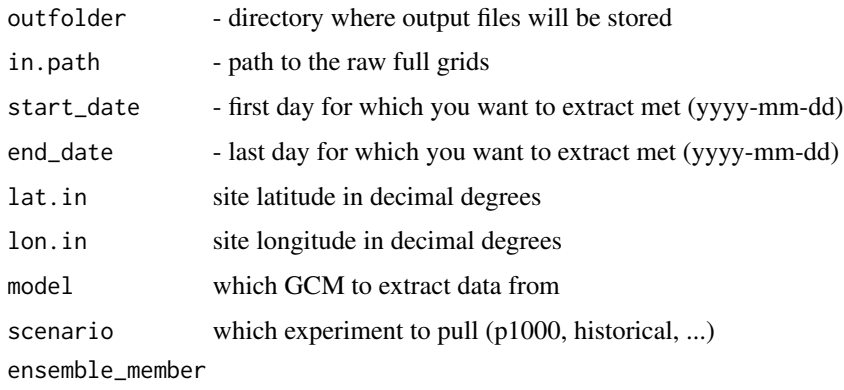

which CMIP5 experiment ensemble member

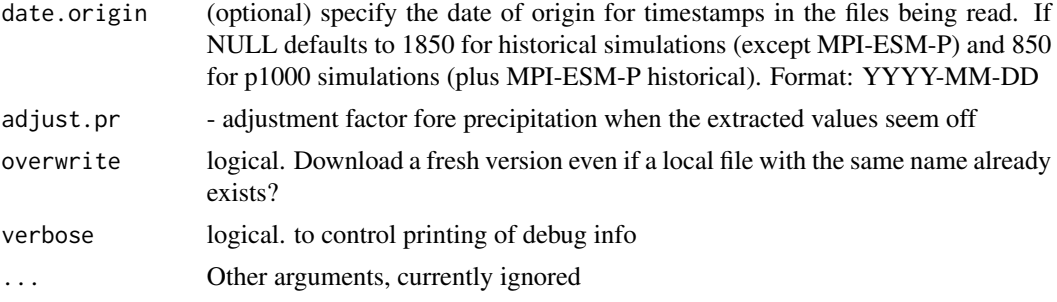

## Author(s)

Christy Rollinson

extract.local.NLDAS *Extract NLDAS from local download Extract NLDAS meteorology for a point from a local download of the full grid*

### Description

This function extracts NLDAS data from grids that have been downloaded and stored locally. Once upon a time, you could query these files directly from the internet, but now they're behind a tricky authentication wall. Files are saved as a netCDF file in CF conventions. These files are ready to be used in the general PEcAn workflow or fed into the downscaling workflow.

### Usage

```
extract.local.NLDAS(
  outfolder,
  in.path,
  start_date,
  end_date,
  lat.in,
  lon.in,
  overwrite = FALSE,
  verbose = FALSE,
  ...
\mathcal{L}
```
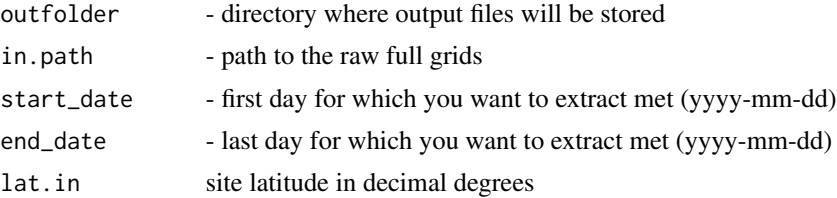

#### extract.nc 51

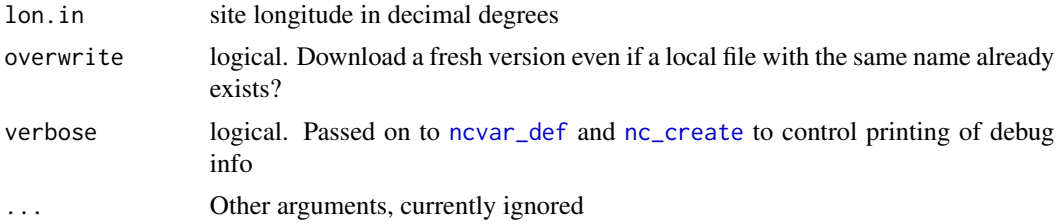

## Author(s)

Christy Rollinson

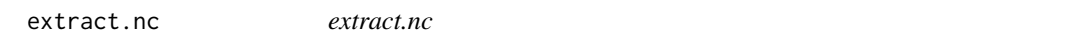

## Description

Given latitude and longitude coordinates, extract site data from NARR file

### Usage

```
extract.nc(
  in.path,
  in.prefix,
  outfolder,
  start_date,
  end_date,
  slat,
  slon,
  overwrite = FALSE,
  verbose = FALSE,
  ...
\mathcal{L}
```
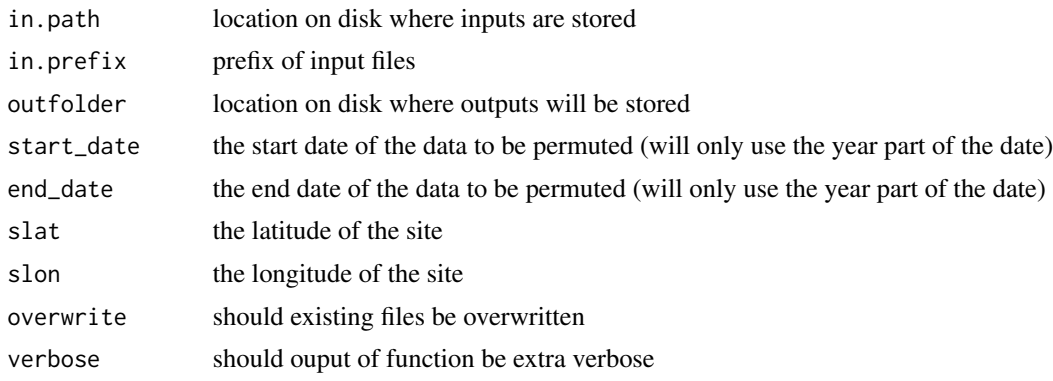

## Author(s)

Betsy Cowdery

extract.nc.ERA5 *ERA5\_extract*

## Description

ERA5\_extract

## Usage

```
extract.nc.ERA5(
  slat,
  slon,
  in.path,
  start_date,
  end_date,
  outfolder,
  in.prefix,
  newsite,
  vars = NULL,
  overwrite = FALSE,
  verbose = FALSE,
  ...
```
## $\mathcal{L}$

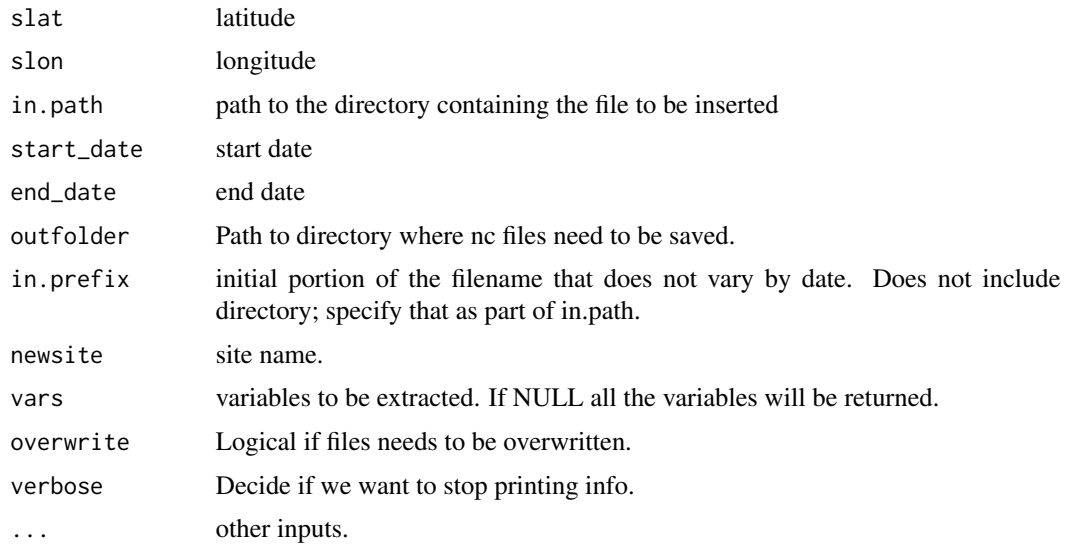

### Details

For the list of variables check out the documentation at [https://confluence.ecmwf.int/display/CKB/ER](#page-0-0)A5+data+documentation-[Spatialgrid](#page-0-0)

#### Value

a list of xts objects with all the variables for the requested years

### Examples

```
## Not run:
point.data <- ERA5_extract(sslat=40, slon=-120, years=c(1990:1995), vars=NULL)
purrr::map(~xts::apply.daily(.x, mean))
## End(Not run)
```
<span id="page-52-0"></span>gen.subdaily.models *gen.subdaily.models*

#### Description

This is the 2nd function in the tdm workflow that takes the dat.train\_file that is created from the nc2dat.train function and generates "lag.days" and "next.days". These variables pass along information of the previous time step and provides a preview of the next time step. After these variables are created, the models are generated by calling the tdm\_temporal\_downscale\_functions.R scripts and these models and betas are saved separately. Please note that these models and betas require a significant amount of space. The storage required varies by the size of the training dataset, but prepare for >100 GB. These will be called later in tdm\_predict\_subdaily\_met to perform the linear regression analysis.

#### Usage

```
gen.subdaily.models(
 outfolder,
 path.train,
  yrs.train,
  direction.filter = "forward",
  in.prefix,
  n.beta,
  day.window,
  seed = Sys.time(),
  resids = FALSE,
 parallel = FALSE,
  n.cores = NULL,
  overwrite = TRUE,
```

```
verbose = FALSE,
  print.progress = FALSE
\mathcal{L}
```
### Arguments

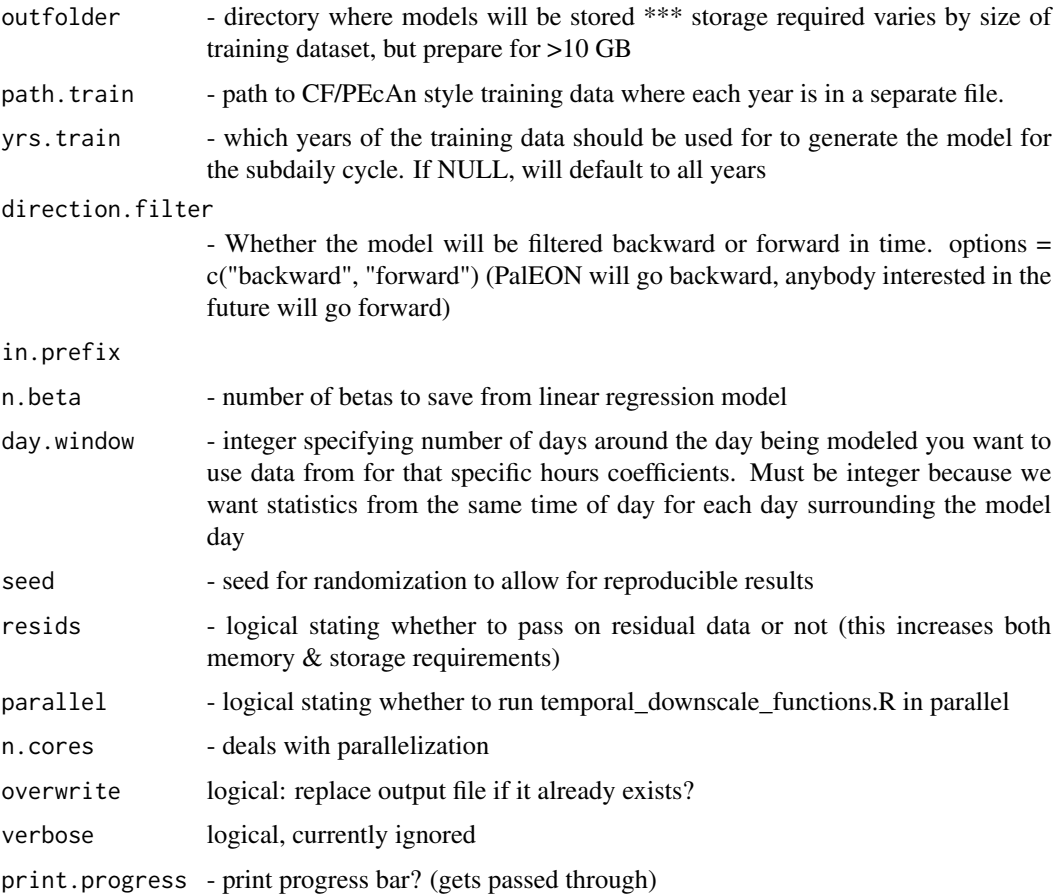

## Details

Generate Subdaily Models Create statistical models to predict subdaily meteorology

### Author(s)

Christy Rollinson, James Simkins

## See Also

Other tdm - Temporally Downscale Meteorology: [lm\\_ensemble\\_sims\(](#page-62-0)), [model.train\(](#page-81-0)), [nc.merge\(](#page-82-0)), [predict\\_subdaily\\_met\(](#page-87-0)), [save.betas\(](#page-93-0)), [save.model\(](#page-94-0)), [subdaily\\_pred\(](#page-100-0)), [temporal.downscale.functions\(](#page-102-0))

generate\_narr\_url *Generate NARR url from a vector of dates*

### Description

Figures out file names for the given dates, based on NARR's convoluted and inconsistent naming scheme.

### Usage

generate\_narr\_url(dates, flx)

### Arguments

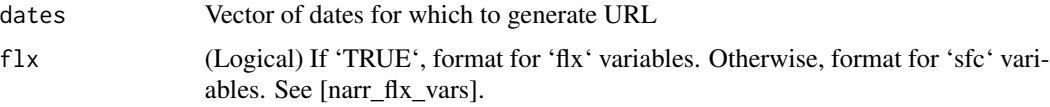

### Author(s)

Alexey Shiklomanov

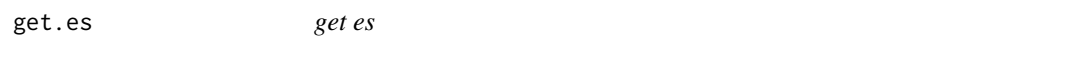

## Description

Calculate saturation vapor pressure

#### Usage

get.es(temp)

### Arguments

temp temperature in degrees C

## Value

saturation vapor pressure in mb

## Author(s)

David LeBauer

### Examples

```
temp <- -30:30
plot(temp, get.es(temp))
```
## get.lv *Latent heat of vaporization*

### Description

calculate latent heat of vaporization for water

#### Usage

get.lv(airtemp = 268.6465)

#### Arguments

airtemp air temperature (Kelvin)

#### Value

lV latent heat of vaporization (J kg-1)

#### Author(s)

Istem Fer

get.ncvector *Get time series vector from netCDF file*

#### Description

internal convenience function for streamlining extraction of data from netCDF files with CF-compliant variable names

### Usage

```
get.ncvector(var, lati = lati, loni = loni, run.dates = run.dates, met.nc)
```
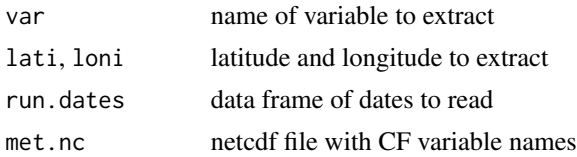

#### get.rh 57

## Value

numeric vector

## Author(s)

David Shaner LeBauer

get.rh *get RH*

### Description

Calculate RH from temperature and dewpoint

### Usage

get.rh(T, Td)

### Arguments

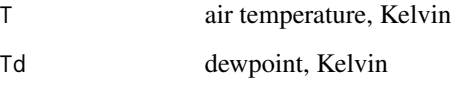

### Details

Based on equation 12 in Lawrence 2005, The Relationship between Relative Humidity and the Dewpoint Temperature in Moist Air A Simple Conversion and Applications. BAMS https://doi.org/10.1175/BAMS-86-2-225 R = 461.5 K-1 kg-1 gas constant H2O L enthalpy of vaporization linear dependence on T (p 226, following eq 9)

#### Value

Relative Humidity numeric vector

### Author(s)

David LeBauer

get.vpd *VPD*

## Description

Calculate VPD

### Usage

get.vpd(rh, temp)

#### Arguments

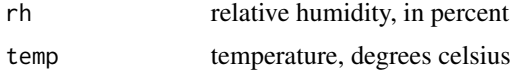

### Details

Calculate vapor pressure deficit from relative humidity and temperature.

#### Value

vpd: vapor pressure deficit, in mb

### Author(s)

David LeBauer

### Examples

```
temp < -30:30plot(temp, get.vpd(0, temp))
```
get\_cf\_variables\_table

*Retrieve the current CF variables table from* cfconventions.org *and convert it into a* data.frame

### Description

Retrieve the current CF variables table from cf conventions. org and convert it into a data. frame

### Usage

```
get_cf_variables_table(cf_url = build_cf_variables_table_url(57))
```
### get\_clowderauth 59

### Arguments

cf\_url URL of CF variables table XML. See also [build\\_cf\\_variables\\_table\\_url.](#page-6-0)

### Value

CF variables table, as a tibble

### Author(s)

Alexey Shiklomanov

get\_clowderauth *Authentication lookup helper*

### Description

Authentication lookup helper

### Usage

```
get_clowderauth(key, user, pass, url, authfile = "~/.pecan.clowder.xml")
```
### Arguments

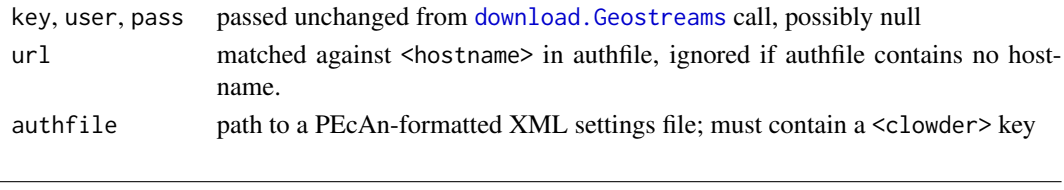

get\_NARR\_thredds *Retrieve NARR data using thredds*

### Description

Retrieve NARR data using thredds

### Usage

```
get_NARR_thredds(
  start_date,
  end_date,
 lat.in,
  lon.in,
 progress = TRUE,
  drop_outside = TRUE,
 parallel = TRUE,
  ncores = 1
)
```
## Arguments

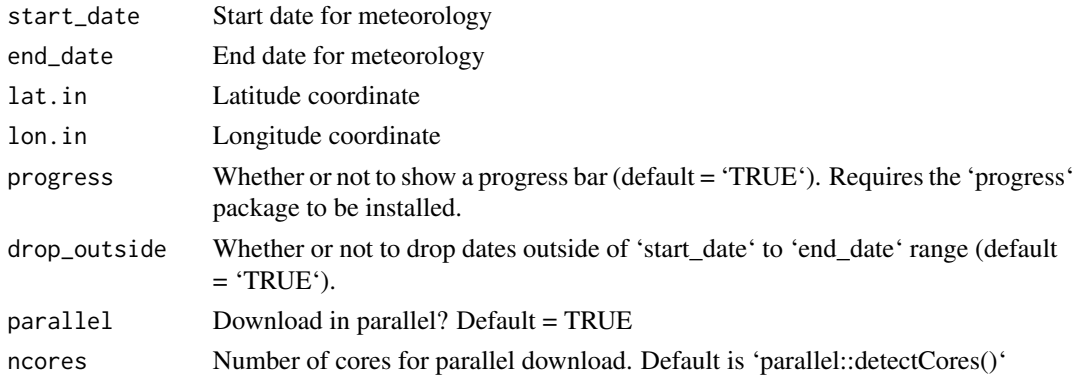

### Value

'tibble' containing time series of NARR data for the given site

## Author(s)

Alexey Shiklomanov

## Examples

```
## Not run:
dat <- get_NARR_thredds("2008-01-01", "2008-01-15", 43.3724, -89.9071)
## End(Not run)
```
get\_narr\_url *Retrieve NARR data from a given URL*

## Description

Retrieve NARR data from a given URL

## Usage

```
get_narr_url(url, xy, flx, pb = NULL)
```
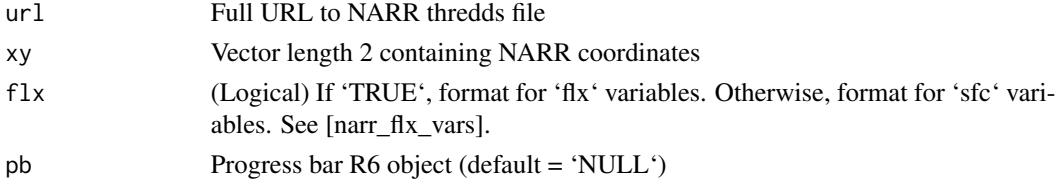

## Author(s)

Alexey Shiklomanov

half\_hour\_downscale *half\_hour\_downscale*

### Description

half\_hour\_downscale

### Usage

```
temporal_downscale_half_hour(
  input_file,
  output_file,
  overwrite = TRUE,
  hr = 0.5\mathcal{L}
```
### Arguments

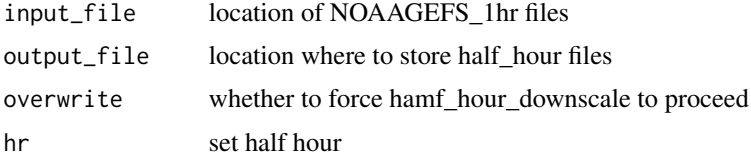

### Value

A list of data frames is returned containing information about the data file that can be used to locate it later. Each data frame contains information about one file.

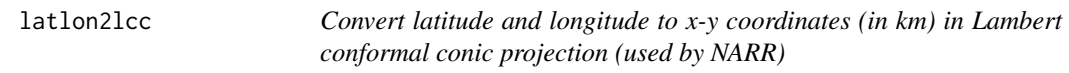

## Description

Convert latitude and longitude to x-y coordinates (in km) in Lambert conformal conic projection (used by NARR)

## Usage

latlon2lcc(lat.in, lon.in)

### Arguments

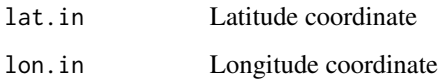

### Value

'sp::SpatialPoints' object containing transformed x and y coordinates, in km, which should match NARR coordinates

### Author(s)

Alexey Shiklomanov

latlon2narr *Convert latitude and longitude coordinates to NARR indices*

### Description

Convert latitude and longitude coordinates to NARR indices

## Usage

```
latlon2narr(nc, lat.in, lon.in)
```
### Arguments

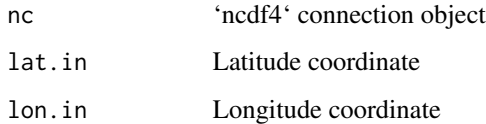

### Value

Vector length 2 containing NARR 'x' and 'y' indices, which can be used in 'ncdf4::ncvar\_get' 'start' argument.

### Author(s)

Alexey Shiklomanov

## Description

Simulates light macro environment based on latitude, day of the year. Other coefficients can be adjusted.

#### Usage

 $lightME(lat = 40, DOY = 190, t.d = 12, t.sn = 12, atm.P = 1e+05, alpha = 0.85)$ 

### Arguments

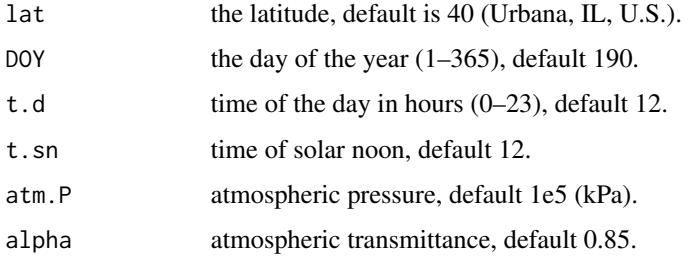

#### Value

a [list](#page-0-0) structure with components:

- 'I.dir'Direct radiation ( $\mu$  mol  $m^{-2}s^{-1}$
- 'I.diff'Indirect (diffuse) radiation ( $\mu$  mol $m^{-2}s^{-1}$
- 'cos.th'cosine of  $\theta$ , solar zenith angle.
- 'propIdir'proportion of direct radiation.
- 'propIdiff'proportion of indirect (diffuse) radiation.

<span id="page-62-0"></span>lm\_ensemble\_sims *lm\_ensemble\_sims*

### Description

This function does the heavy lifting in the final function of the tdm workflow titled predict\_subdaily\_met(). It uses a linear regression approach by generating the hourly values from the coarse data of the file the user selects to downscale based on the hourly models and betas generated by gen.subdaily.models().

## Usage

```
lm_ensemble_sims(
  dat.mod,
  n.ens,
  path.model,
  direction.filter,
  lags.list = NULL,
  lags.init = NULL,
  dat.train,
  precip.distribution,
  force.sanity = TRUE,
  sanity.tries = 25,
  sanity.sd = 6,
  seed = Sys.time(),
  print.progress = FALSE
\overline{\phantom{a}}
```
### Arguments

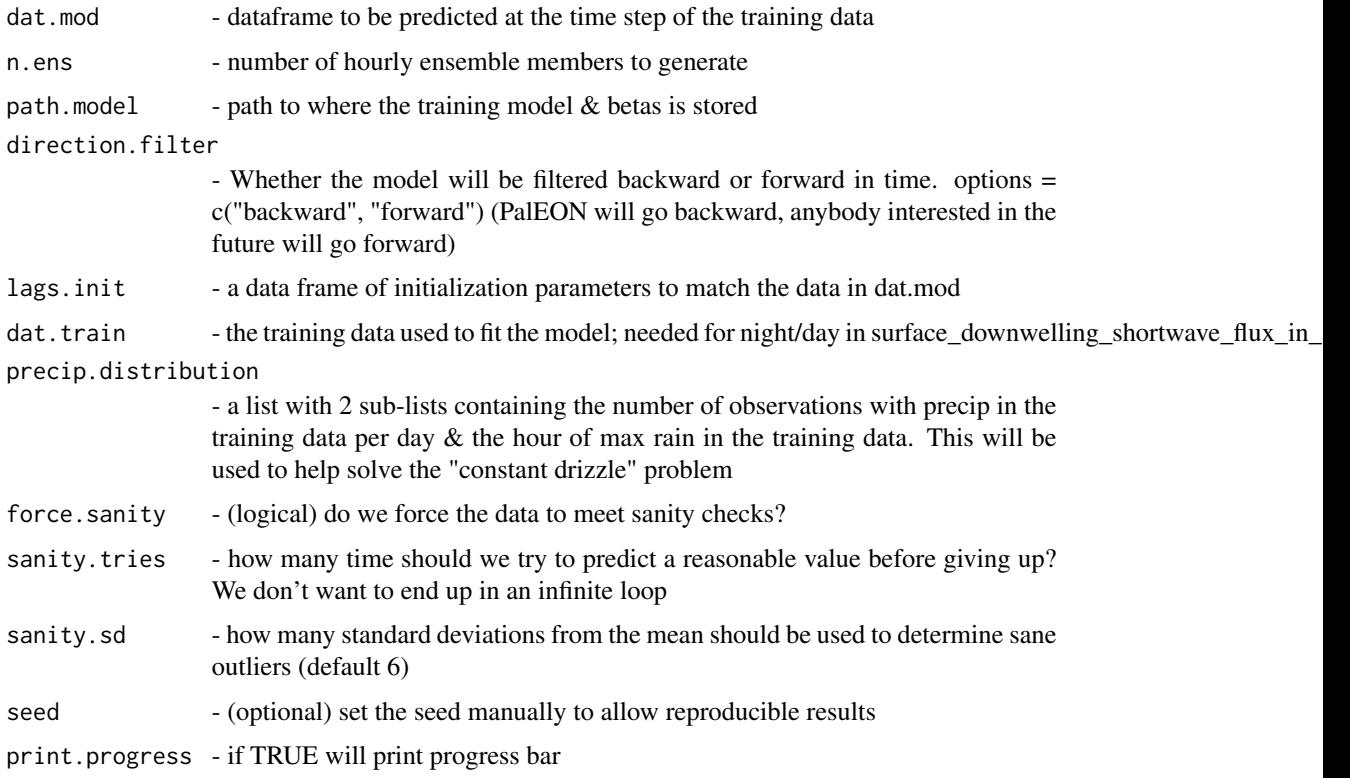

## Details

Linear Regression Ensemble Simulation Met downscaling function that predicts ensembles of downscaled meteorology

#### load.cfmet 65

### Author(s)

Christy Rollinson, James Simkins

## See Also

```
Other tdm - Temporally Downscale Meteorology: gen.subdaily.models(), model.train(), nc.merge(),
predict_subdaily_met(save.betas(save.model(subdaily_pred(temporal.downscale.functions()
```
load.cfmet *Load met data from PEcAn formatted met driver*

### Description

subsets a PEcAn formatted met driver file and converts to a data.frame object

#### Usage

load.cfmet(met.nc, lat, lon, start.date, end.date)

#### Arguments

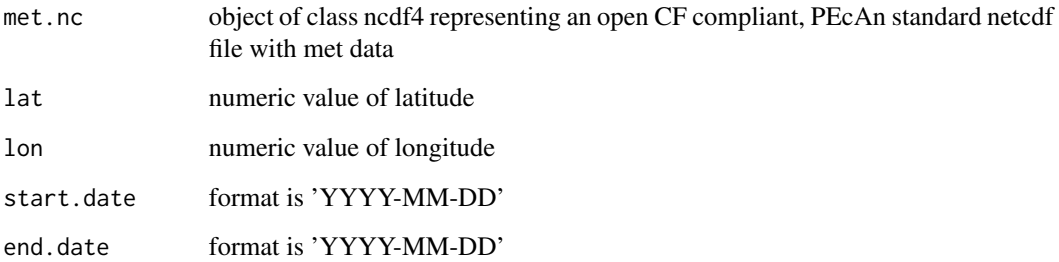

#### Value

data frame of met data

### Author(s)

David LeBauer

### Description

Merge a new met variable from an external file (e.g. CO2) into existing met files

### Usage

```
merge_met_variable(
  in.path,
  in.prefix,
  start_date,
  end_date,
 merge.file,
  overwrite = FALSE,
  verbose = FALSE,
  ...
)
```
#### Arguments

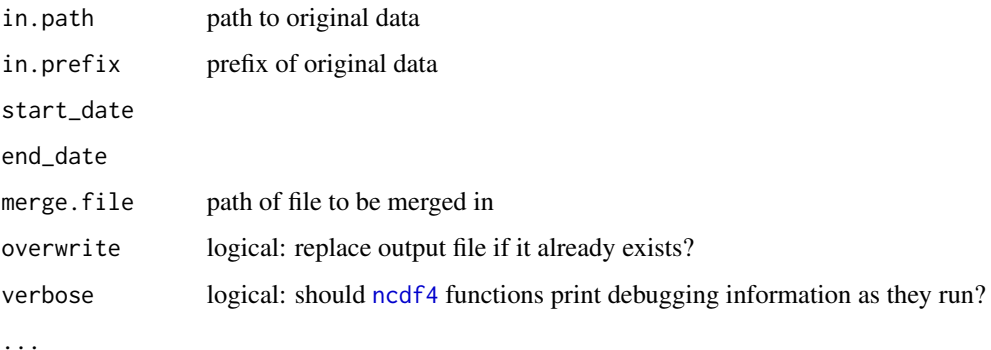

# Details

Currently modifies the files IN PLACE rather than creating a new copy of the files an a new DB record. Currently unit and name checking only implemented for CO2. Currently does not yet support merge data that has lat/lon New variable only has time dimension and thus MIGHT break downstream code....

### Value

Currently nothing. TODO: Return a data frame summarizing the merged files.

### met.process 67

### Examples

```
## Not run:
in.path <- "~/paleon/PalEONregional_CF_site_1-24047/"
in.prefix \leq - ""
outfolder <- "~/paleon/metTest/"
merge.file <- "~/paleon/paleon_monthly_co2.nc"
start_date <- "0850-01-01"
end_date <- "2010-12-31"
overwrite <- FALSE
verbose <- TRUE
```
merge\_met\_variable(in.path,in.prefix,start\_date,end\_date,merge.file,overwrite,verbose) PEcAn.DALEC::met2model.DALEC(in.path,in.prefix,outfolder,start\_date,end\_date)

## End(Not run)

met.process *met.process*

### Description

met.process

#### Usage

```
met.process(
  site,
  input_met,
  start_date,
  end_date,
  model,
  host = "localhost",
  dbparms,
  dir,
  browndog = NULL,
  spin = NULL,
  overwrite = FALSE
\mathcal{L}
```
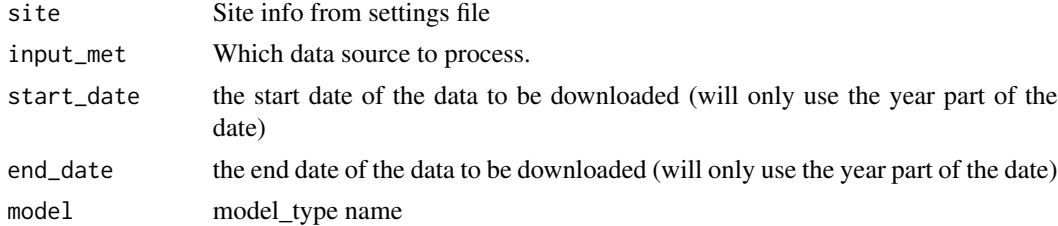

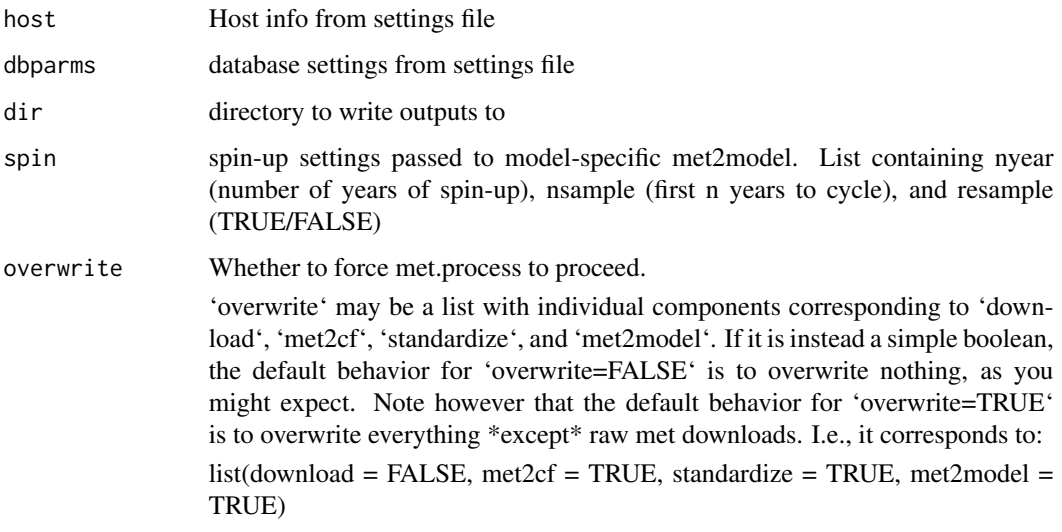

### Author(s)

Elizabeth Cowdery, Michael Dietze, Ankur Desai, James Simkins, Ryan Kelly

met.process.stage *met.process.stage*

# Description

met.process.stage

## Usage

met.process.stage(input.id, raw.id, con)

# Arguments

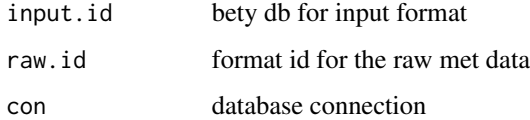

### Author(s)

Elizabeth Cowdery

met2CF.ALMA *met2CF.ALMA*

### Description

Get meteorology variables from ALMA netCDF files and convert to netCDF CF format

### Usage

```
met2CF.ALMA(
  in.path,
  in.prefix,
  outfolder,
  start_date,
  end_date,
  overwrite = FALSE,
  verbose = FALSE
\mathcal{L}
```
## Arguments

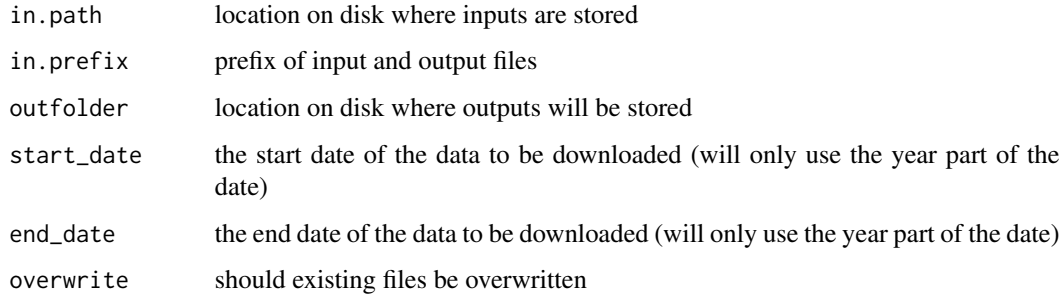

## Author(s)

Mike Dietze

met2CF.Ameriflux *met2CF.Ameriflux*

### Description

Get meteorology variables from Ameriflux L2 netCDF files and convert to netCDF CF format

## Usage

```
met2CF.Ameriflux(
  in.path,
  in.prefix,
 outfolder,
  start_date,
  end_date,
  overwrite = FALSE,
  verbose = FALSE,
  ...
)
```
### Arguments

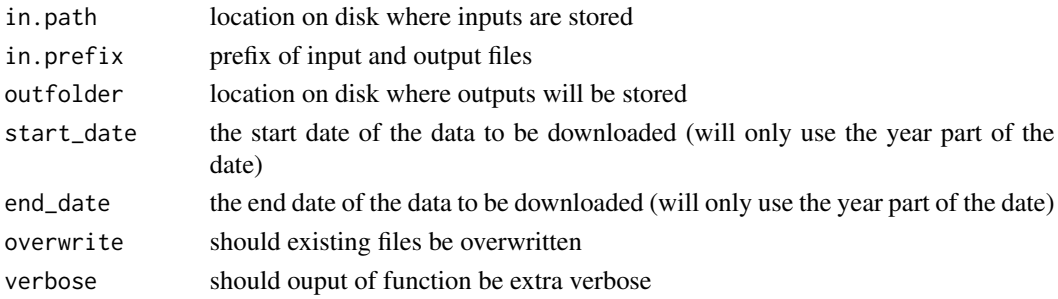

### Author(s)

Josh Mantooth, Mike Dietze, Elizabeth Cowdery, Ankur Desai

met2CF.AmerifluxLBL *met2CF.AmerifluxLBL*

### Description

Get meteorology variables from Ameriflux LBL and convert to netCDF CF format

### Usage

```
met2CF.AmerifluxLBL(
  in.path,
  in.prefix,
  outfolder,
  start_date,
  end_date,
  format,
  overwrite = FALSE,
  verbose = FALSE,
  ...
\mathcal{L}
```
### met2CF.csv 71

### Arguments

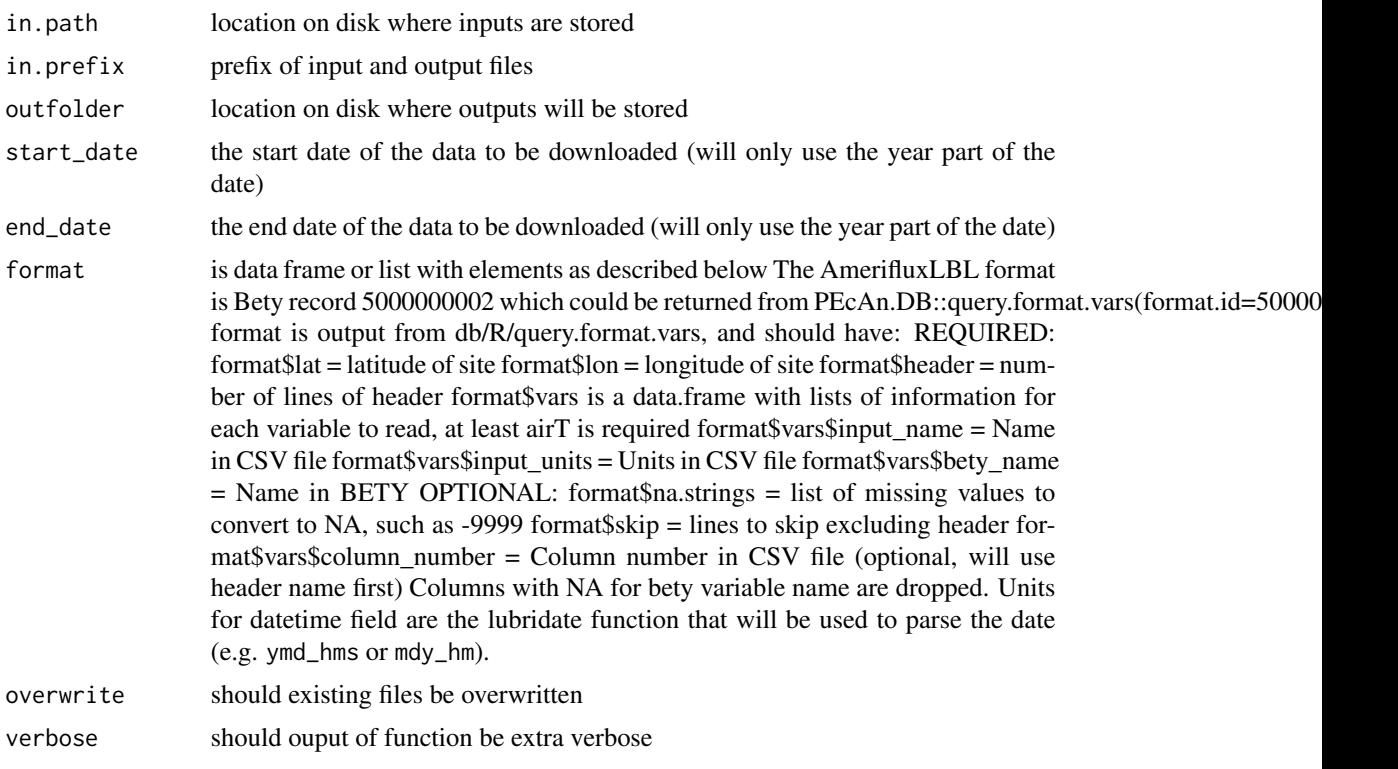

## Author(s)

Ankur Desai

met2CF.csv *Convert met data from CSV to CF*

# Description

Convert met data from CSV to CF

## Usage

```
met2CF.csv(
  in.path,
  in.prefix,
  outfolder,
  start_date,
  end_date,
  format,
  lat = NULL,
```

```
lon = NULL,nc_verbose = FALSE,
  overwrite = FALSE,
  ...
\lambda
```
#### Arguments

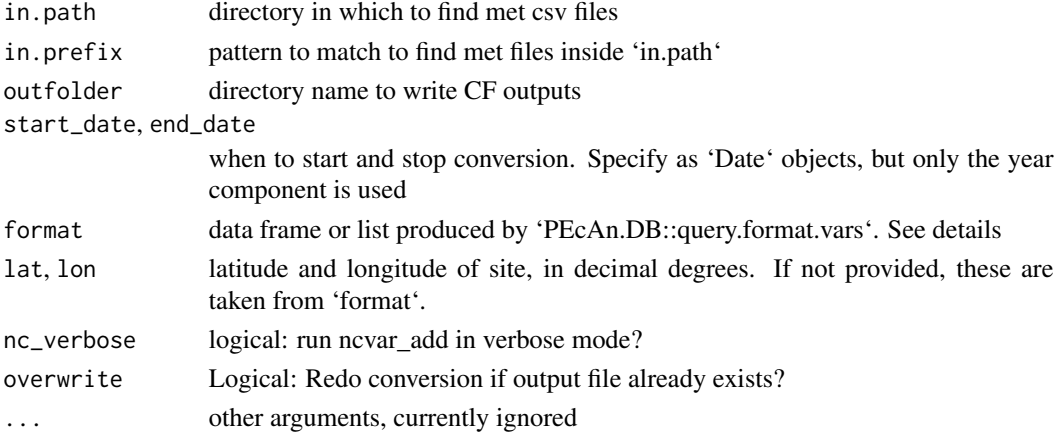

#### Details

The 'format' argument takes an output from 'PEcAn.DB::query.format.vars', and should have the following components:

REQUIRED:

- 'format\$lat': latitude of site (unless passed by 'lat')
- 'format\$lon': longitude of site (unless passed by 'lon')
- 'format\$header': number of lines of header
- 'format\$vars': a data.frame with lists of information for each variable to read. At least 'airT' is required
- 'format\$vars\$input\_name': name in CSV file
- 'format\$vars\$input\_units': units in CSV file
- 'format\$vars\$bety\_name': name in BETY. See https://pecan.gitbooks.io/pecan-documentation/content/developers\_guid an-Input-Converter.html for allowable names.

#### OPTIONAL:

- 'format\$na.strings': list of missing values to convert to NA, such as -9999
- 'format\$skip': lines to skip excluding header
- 'format\$vars\$column\_number': column number in CSV file (optional, will use header name first)

Columns with NA for bety variable name are dropped.

Units for datetime field are the lubridate function that will be used to parse the date (e.g. ymd\_hms or mdy\_hm).
### met2CF.ERA5 73

#### Author(s)

Mike Dietze, David LeBauer, Ankur Desai

### Examples

```
## Not run:
con <- PEcAn.DB::db.open(
 list(user='bety', password='bety', host='localhost',
  dbname='bety', driver='PostgreSQL',write=TRUE))
start_date <- lubridate::ymd_hm('200401010000')
end_date <- lubridate::ymd_hm('200412312330')
file<-PEcAn.data.atmosphere::download.Fluxnet2015('US-WCr','~/',start_date,end_date)
in.path <- '~/'
in.prefix <- file$dbfile.name
outfolder <- '~/'
format.id <- 5000000001
format <- PEcAn.DB::query.format.vars(format.id=format.id,bety = bety)
format$lon <- -92.0
format$lat <- 45.0
format$time_zone <- "America/Chicago"
results <- PEcAn.data.atmosphere::met2CF.csv(
  in.path, in.prefix, outfolder,
  start_date, end_date, format,
  overwrite=TRUE)
```
## End(Not run)

met2CF.ERA5 *met2cf.ERA5*

### Description

met2cf.ERA5

```
met2CF.ERA5(
  lat,
  long,
  start_date,
  end_date,
  sitename,
  outfolder,
  out.xts,
 overwrite = FALSE,
  verbose = TRUE
)
```
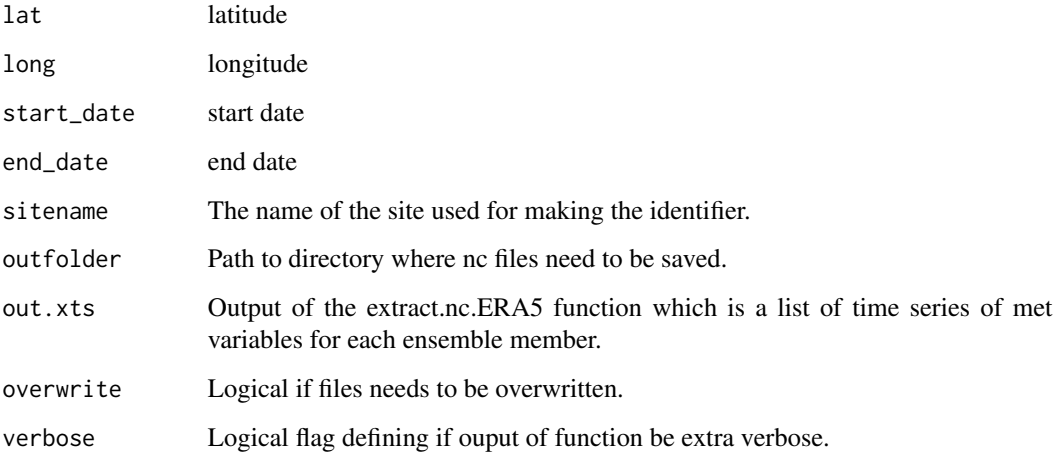

### Value

list of dataframes

met2CF.FACE *convert FACE files to CF files*

### Description

Note: 'in.path' and 'in.prefix' together must identify exactly one file, or this function returns NULL. Further note that despite its name, 'in.prefix' will match anywhere in the filename: met2CF.FACE("dir", "a", ...)' will find both 'dir/a\_b.nc' and 'dir/b\_a.nc'!

```
met2CF.FACE(
  in.path,
  in.prefix,
  outfolder,
  start_date,
  end_date,
  input.id,
  site,
  format,
  ...
\mathcal{L}
```
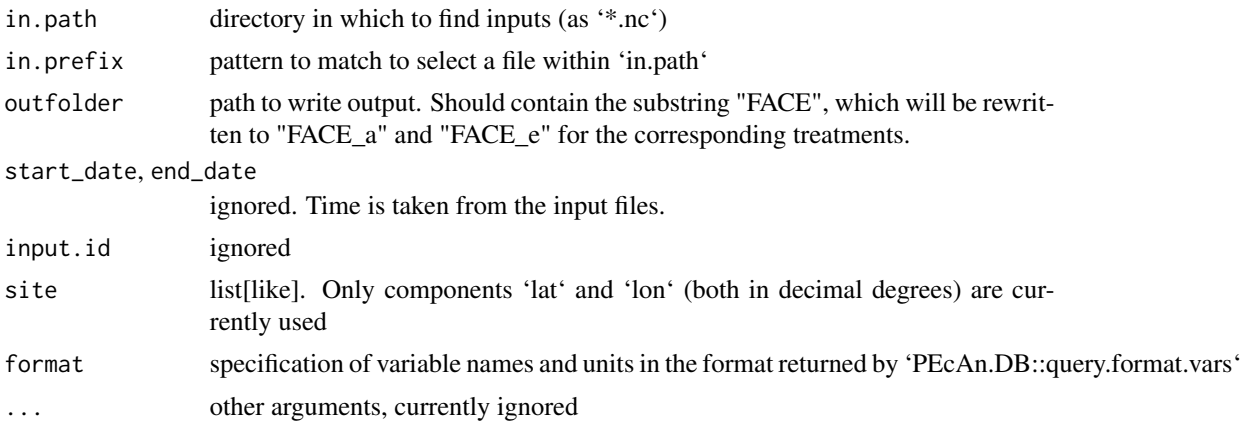

### Author(s)

Elizabeth Cowdery

met2CF.Geostreams *Convert geostreams JSON to CF met file*

### Description

Convert geostreams JSON to CF met file

### Usage

```
met2CF.Geostreams(
  in.path,
  in.prefix,
  outfolder,
  start_date,
  end_date,
  overwrite = FALSE,
  verbose = FALSE,
  ...
```
# $\mathcal{L}$

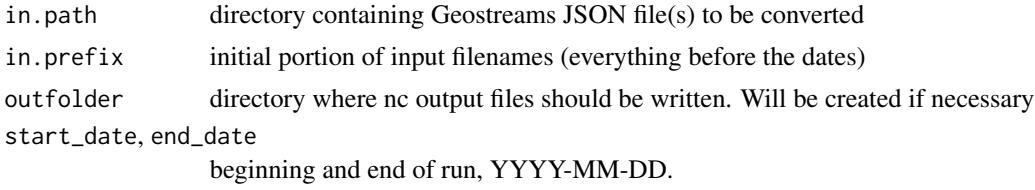

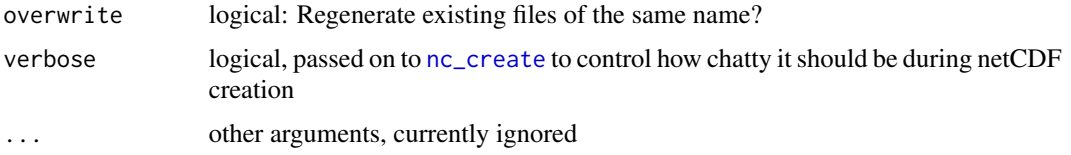

### Author(s)

Harsh Agrawal, Chris Black

met2CF.ICOS *Convert variables ICOS variables to CF format.*

### Description

Variables present in the output netCDF file: air\_temperature, air\_temperature, relative\_humidity, specific\_humidity, water\_vapor\_saturation\_deficit, surface\_downwelling\_longwave\_flux\_in\_air, surface\_downwelling\_shortwave\_flux\_in\_air, surface\_downwelling\_photosynthetic\_photon\_flux\_in\_air, precipitation\_flux, eastward\_wind, northward\_wind

#### Usage

```
met2CF.ICOS(
  in.path,
  in.prefix,
  outfolder,
  start_date,
  end_date,
  format,
  overwrite = FALSE,
  ...
)
```
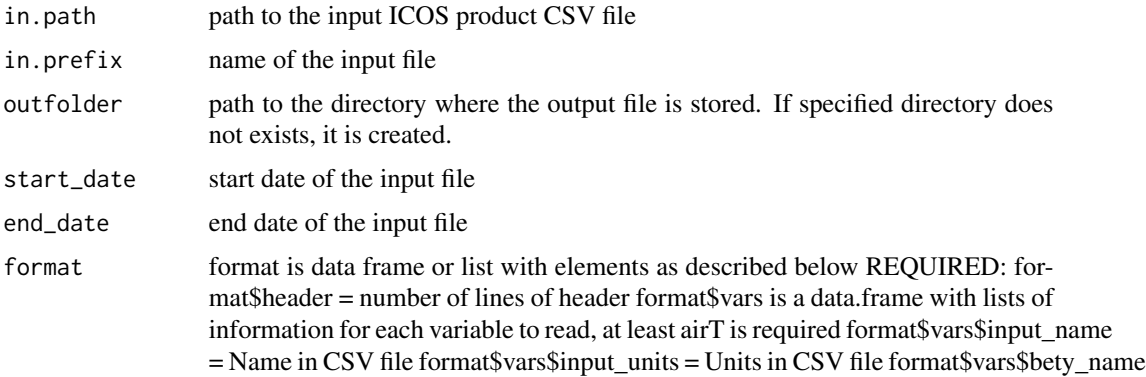

### met2CF.NARR 77

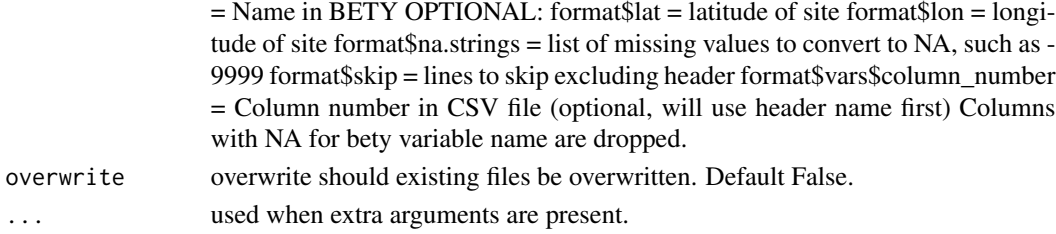

#### Value

information about the output file

met2CF.NARR *Convert NARR files to CF files*

### Description

Convert NARR files to CF files

### Usage

```
met2CF.NARR(
  in.path,
  in.prefix,
  outfolder,
  start_date,
  end_date,
  overwrite = FALSE,
  verbose = FALSE,
  ...
\mathcal{L}
```
### Arguments

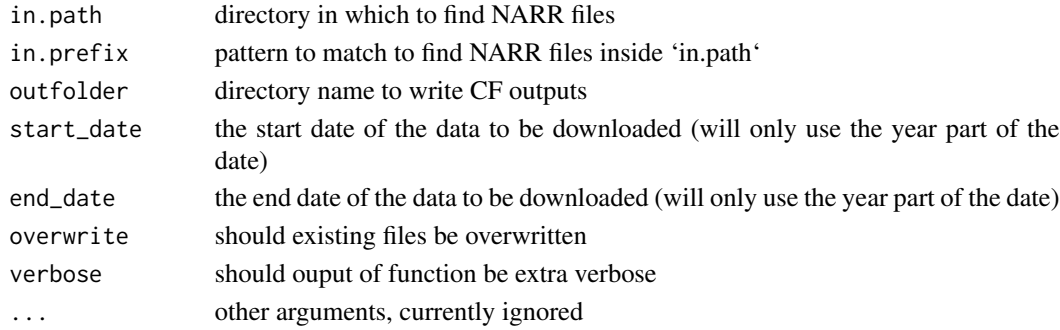

### Author(s)

Elizabeth Cowdery, Rob Kooper

met2CF.PalEON *met2CF.PalEON*

### Description

Get meteorology variables from PalEON netCDF files and convert to netCDF CF format

### Usage

```
met2CF.PalEON(
  in.path,
  in.prefix,
  outfolder,
  start_date,
  end_date,
  lat,
  lon,
  overwrite = FALSE,
  verbose = FALSE,
  ...
\mathcal{L}
```
### Arguments

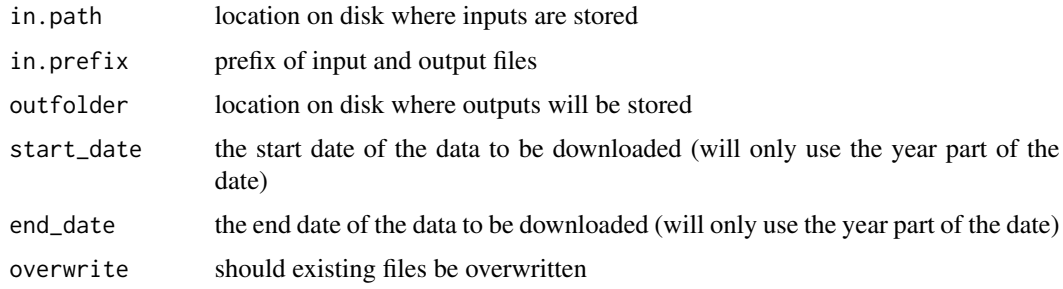

### Author(s)

Mike Dietze

met2CF.PalEONregional *met2CF.PalEONregional*

### Description

Get meteorology variables from PalEON netCDF files and convert to netCDF CF format

#### metgapfill 79

### Usage

```
met2CF.PalEONregional(
  in.path,
  in.prefix,
  outfolder,
  start_date,
  end_date,
  overwrite = FALSE,
  verbose = FALSE,
  ...
```
# $\mathcal{L}$

# Arguments

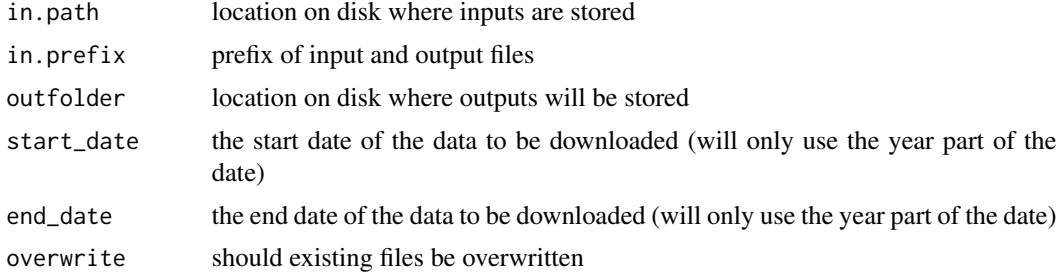

### Author(s)

Mike Dietze

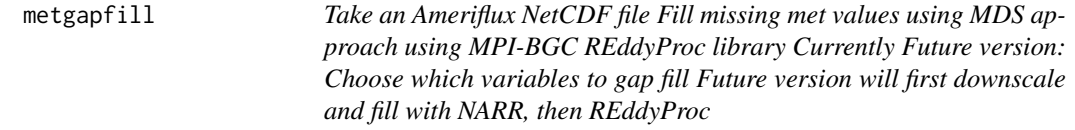

### Description

Take an Ameriflux NetCDF file Fill missing met values using MDS approach using MPI-BGC REddyProc library Currently Future version: Choose which variables to gap fill Future version will first downscale and fill with NARR, then REddyProc

```
metgapfill(
  in.path,
  in.prefix,
  outfolder,
  start_date,
```

```
end_date,
  lst = 0,overwrite = FALSE,
  verbose = FALSE,
  ...
\mathcal{L}
```
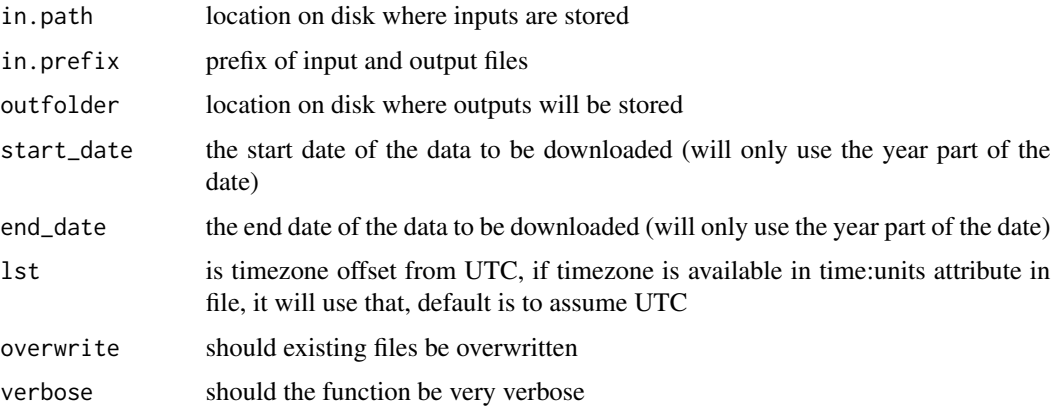

### Author(s)

Ankur Desai

metgapfill.NOAA\_GEFS *Gapfill NOAA\_GEFS weather data*

### Description

Gapfill NOAA\_GEFS weather data

```
metgapfill.NOAA_GEFS(
  in.prefix,
  in.path,
  outfolder,
  start_date,
  end_date,
  overwrite = FALSE,
  verbose = FALSE,
  ...
\mathcal{L}
```
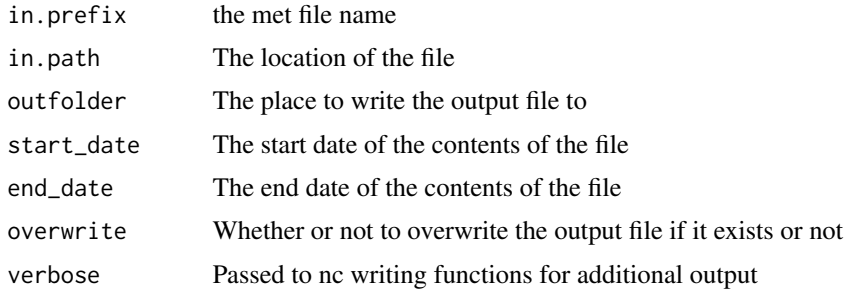

#### Purpose

This function uses simple methods to gapfill NOAA GEFS met data Temperature and Precipitation are gapfilled with spline; other data sources are gapfilled with using linear models fitted to other fitted data.

### Author(s)

Luke Dramko

#### met\_temporal\_downscale.Gaussian\_ensemble

*met\_temporal\_downscale.Gaussian\_ensemble*

### Description

takes source data and a training dataset from the same site and temporally downscales the source dataset to the resolution of the training dataset based on statistics of the training dataset.

```
met_temporal_downscale.Gaussian_ensemble(
  in.path,
  in.prefix,
  outfolder,
  input_met,
  train_met,
  overwrite = FALSE,
  verbose = FALSE,
  swdn_method = "sine",
  n_{ens} = 10,
  w_{\text{}}len = 20,
  utc\_diff = -6,
  ...
)
```
<span id="page-81-1"></span>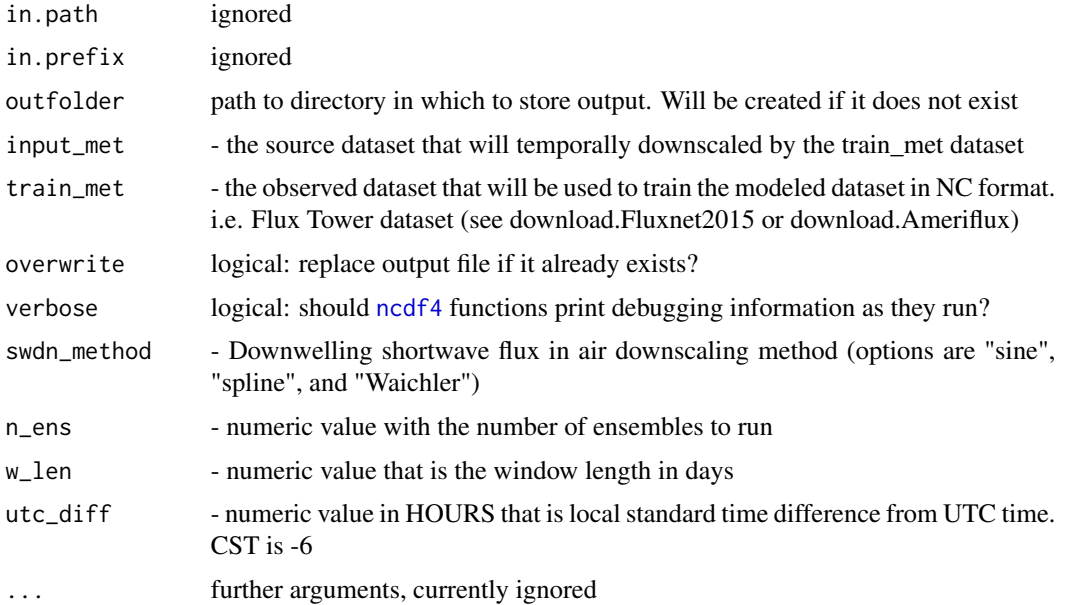

### Author(s)

James Simkins

<span id="page-81-0"></span>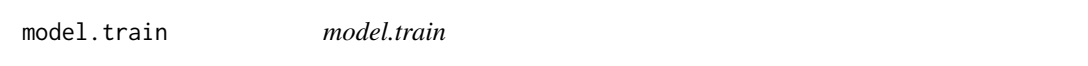

### Description

Function to create linear regression models for specific met variables. This is used in conjunction with temporal.downscale.functions() to generate linear regression statistics and save their output to be called later in lm\_ensemble\_sims().

### Usage

```
model.train(dat.subset, v, n.beta, resids = resids, threshold = NULL, ...)
```
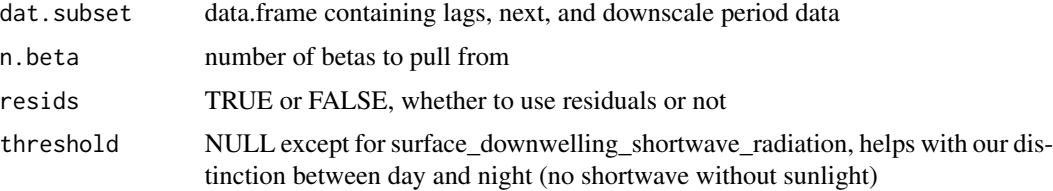

<span id="page-82-1"></span>narr\_flx\_vars 83

### Details

TDM Model Train Linear regression calculations for specific met variables

#### Author(s)

Christy Rollinson, James Simkins

### See Also

```
Other tdm - Temporally Downscale Meteorology: gen.subdaily.models(), lm_ensemble_sims(),
nc.merge(predict_subdaily_met(save.betas(save.model(subdaily_pred(), temporal.downscale.funct
```
narr\_flx\_vars *NARR flux and sfc variables*

#### Description

NARR flux and sfc variables

#### Usage

narr\_flx\_vars

narr\_sfc\_vars

narr\_all\_vars

#### Format

An object of class tbl\_df (inherits from tbl, data.frame) with 5 rows and 3 columns. An object of class tbl\_df (inherits from tbl, data.frame) with 3 rows and 3 columns. An object of class tbl\_df (inherits from tbl, data.frame) with 8 rows and 3 columns.

<span id="page-82-0"></span>nc.merge *nc.merge*

### Description

This is the 1st function for the tdm (Temporally Downscale Meteorology) workflow. The nc2dat.train function parses multiple netCDF files into one central training data file called 'dat.train\_file'. This netCDF file will be used to generate the subdaily models in the next step of the workflow, generate.subdaily.models(). It is also called in tdm\_predict\_subdaily\_met which is the final step of the tdm workflow.

### Usage

```
nc.merge(
  outfolder,
  in.path,
  in.prefix,
  start_date,
  end_date,
  upscale = FALSE,
  overwrite = FALSE,
  verbose = FALSE,
  ...
\mathcal{L}
```
### Arguments

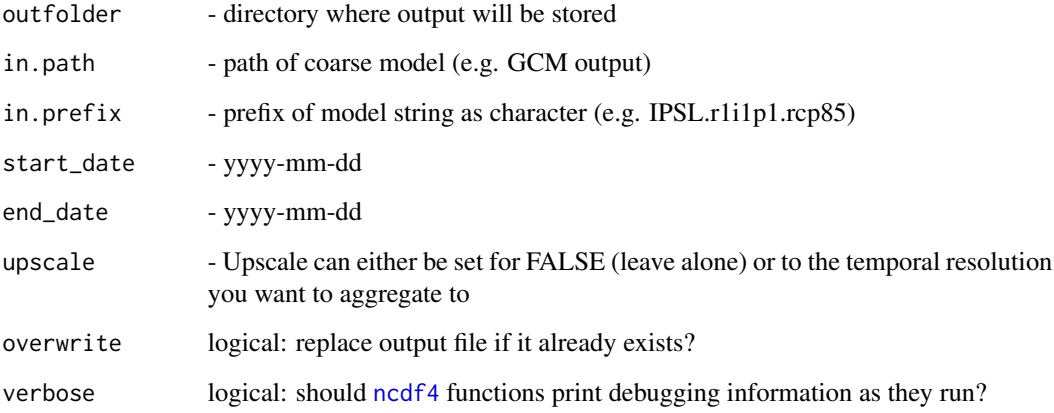

### Details

nc.merge Parses multiple netCDF files into one central document for temporal downscaling procedure

### Author(s)

James Simkins, Christy Rollinson

### See Also

Other tdm - Temporally Downscale Meteorology: [gen.subdaily.models\(](#page-52-0)), [lm\\_ensemble\\_sims\(](#page-62-0)), [model.train\(](#page-81-0)), [predict\\_subdaily\\_met\(](#page-87-0)), [save.betas\(](#page-93-0)), [save.model\(](#page-94-0)), [subdaily\\_pred\(](#page-100-0)), [temporal.downscale.functions\(](#page-102-0))

### Description

Download gridded forecast in the box bounded by the latitude and longitude list

### Usage

```
noaa_grid_download(
  lat_list,
  lon_list,
  forecast_time,
  forecast_date,
 model_name_raw,
 output_directory,
  end_hr
)
```
### Arguments

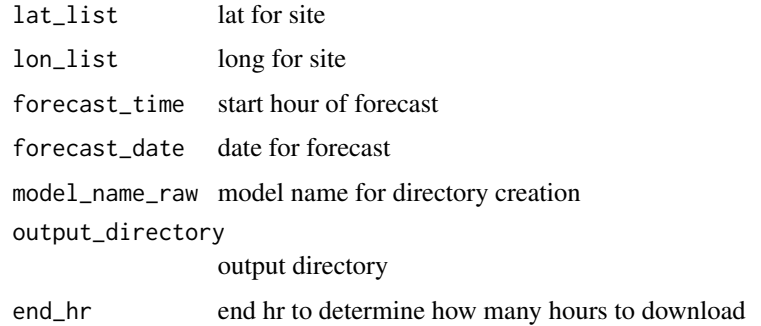

### Value

NA

noaa\_stage2 *noaa\_stage2*

### Description

noaa\_stage2

### Usage

```
noaa_stage2(
 cycle = 0,version = "v12",endpoint = "data.ecoforecast.org",
 verbose = TRUE,
  start_date = ""
)
```
### Arguments

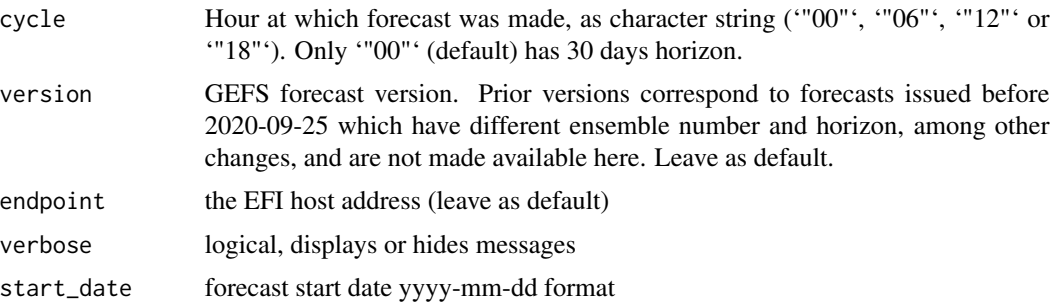

### Author(s)

Alexis Helgeson (taken from neon4cast package)

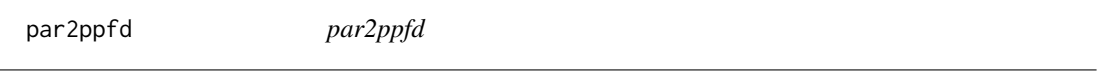

### Description

convert PAR to PPFD

#### Usage

par2ppfd(watts)

#### Arguments

watts  $PAR (W / m2)$ 

### Details

Converts photosynthetically active radiation (PAR, units of Watts / m2) to photosynthetic photon flux density (PPFD) in units of umol / m2 / s From Campbell and Norman p151 PPFD = PAR  $*$ (J/m2/s) \* (1 mol / 2.35e5 J) 2.35e5 J / mol is the energy content of solar radiation in the PAR waveband

### <span id="page-86-0"></span>Value

PPFD (umol / m2 / s)

### Author(s)

David LeBauer

pecan\_standard\_met\_table

*Conversion table for PEcAn standard meteorology*

### Description

Conversion table for PEcAn standard meteorology

### Usage

pecan\_standard\_met\_table

### Format

An object of class tbl\_df (inherits from tbl, data.frame) with 18 rows and 8 columns.

permute.nc *permute.nc*

### Description

Permute netCDF files

```
permute.nc(
  in.path,
  in.prefix,
  outfolder,
  start_date,
  end_date,
  overwrite = FALSE,
  verbose = FALSE,
  ...
\mathcal{L}
```
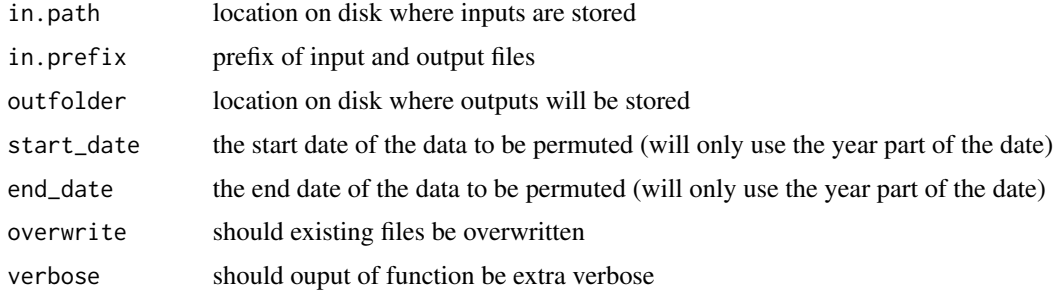

#### Author(s)

Elizabeth Cowdery, Rob Kooper

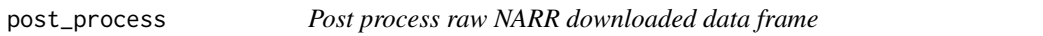

### Description

Post process raw NARR downloaded data frame

### Usage

post\_process(dat)

#### Arguments

dat Nested 'tibble' from mapped call to [get\_narr\_url]

<span id="page-87-0"></span>predict\_subdaily\_met *predict\_subdaily\_met*

#### Description

This is the main function of the tdm family workflow. This function predicts subdaily meteorology from daily means using a linear regression modeling approach. It takes a dataset with daily resolution and temporally downscales it to hourly resolution using the statistics generated by gen.subdaily.models(). It references the predict.subdaily.function located in lm\_ensemble\_sims() which uses a linear regression based approach to downscale. We generate multiple ensembles of possible hourly values dictated from the models and betas generated in gen.subdaily.models. Each ensemble member is saved as a netCDF file in CF conventions and these files are ready to be used in the general PEcAn workflow.

<span id="page-87-1"></span>

predict\_subdaily\_met 89

### Usage

```
predict_subdaily_met(
  outfolder,
  in.path,
  in.prefix,
  path.train,
  direction.filter = "forward",
  lm.models.base,
  yrs.predict = NULL,
  ens.labs = 1:3,
  resids = FALSE,
  adjust.pr = 1,
  force.sanity = TRUE,
  sanity.tries = 25,
  overwrite = FALSE,
  verbose = FALSE,
  seed = format(Sys.time(), "%m%d"),
  print.progress = FALSE,
  ...
\mathcal{L}
```
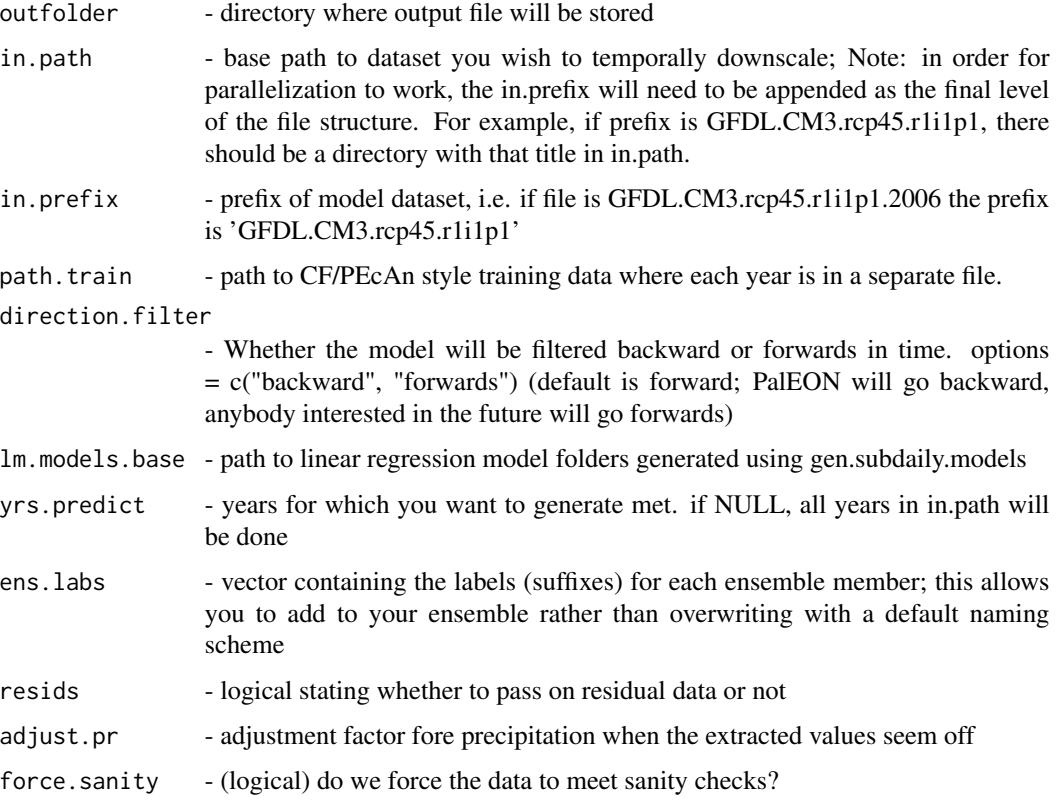

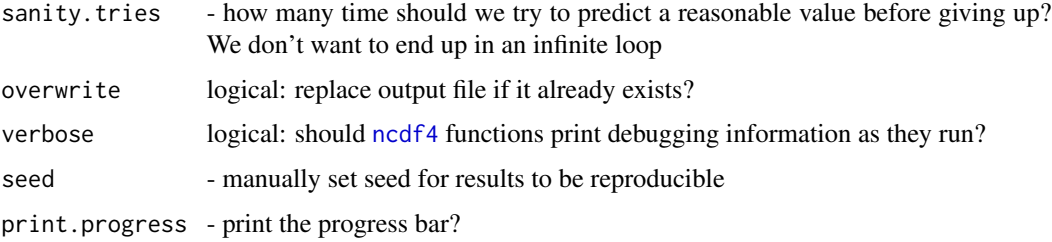

#### Details

Predict Subdaily Meteorology Predict Subdaily Meteorology based off of statistics created in gen.subdaily.models()

#### Author(s)

Christy Rollinson, James Simkins

### See Also

Other tdm - Temporally Downscale Meteorology: [gen.subdaily.models\(](#page-52-0)), [lm\\_ensemble\\_sims\(](#page-62-0)), [model.train\(](#page-81-0)), [nc.merge\(](#page-82-0)), [save.betas\(](#page-93-0)), [save.model\(](#page-94-0)), [subdaily\\_pred\(](#page-100-0)), [temporal.downscale.functions\(](#page-102-0))

### Examples

```
## Not run:
library(PEcAn.data.atmosphere)
outfolder = '~/Downscaled_GCM'
in.path = '~/raw_GCM'
in.prefix = 'GFDL'
lm.models.base = 'sf_scratch/US-WCr'
dat.train_file = 'Training_data/US-WCr_dat.train.nc'
start_date = '2010-01-01'
end_date = '2014-12-31'
cores.max = 12n.ens = 3## End(Not run)
```
prepare\_narr\_year *Write NetCDF file for a single year of data*

#### Description

Write NetCDF file for a single year of data

```
prepare_narr_year(dat, file, lat_nc, lon_nc, verbose = FALSE)
```
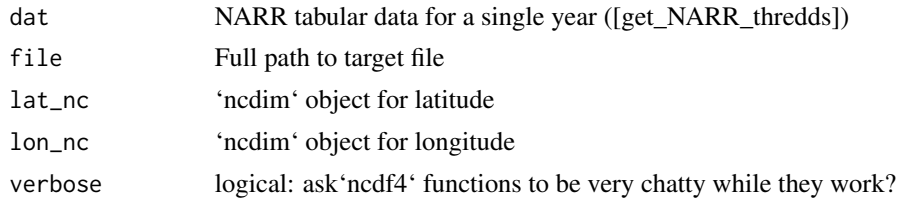

#### Value

List of NetCDF variables in data. Creates NetCDF file containing data as a side effect

```
process_gridded_noaa_download
```
*Extract and temporally downscale points from downloaded grid files*

### Description

Extract and temporally downscale points from downloaded grid files

### Usage

```
process_gridded_noaa_download(
  lat_list,
  lon_list,
  site_id,
  downscale,
  overwrite,
  forecast_date,
  forecast_time,
 model_name,
 model_name_ds,
 model_name_raw,
  output_directory
)
```
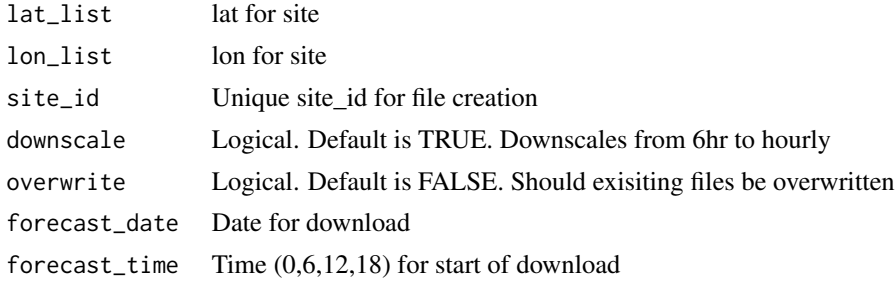

#### 92 qair2rh

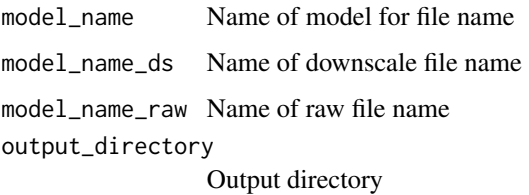

### Value

List

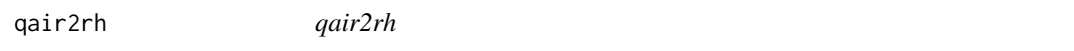

### Description

Convert specific humidity to relative humidity

### Usage

qair2rh(qair, temp, press = 1013.25)

### Arguments

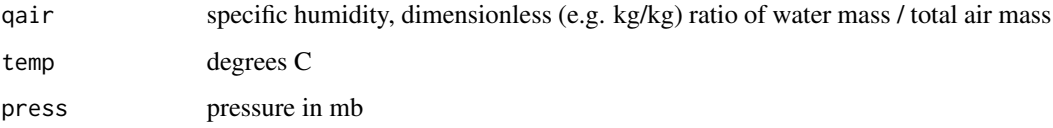

### Details

converting specific humidity into relative humidity NCEP surface flux data does not have RH from Bolton 1980 Teh computation of Equivalent Potential Temperature [https://archive.eol.ucar.](https://archive.eol.ucar.edu/projects/ceop/dm/documents/refdata_report/eqns.html) [edu/projects/ceop/dm/documents/refdata\\_report/eqns.html](https://archive.eol.ucar.edu/projects/ceop/dm/documents/refdata_report/eqns.html)

#### Value

rh relative humidity, ratio of actual water mixing ratio to saturation mixing ratio

#### Author(s)

David LeBauer

read.register *read.register*

### Description

read.register

### Usage

read.register(register.xml, con)

### Arguments

register.xml path of xml file con betydb connection

### Author(s)

Betsy Cowdery

read\_narr\_var *Read a specific variable from a NARR NetCDF file*

### Description

Read a specific variable from a NARR NetCDF file

### Usage

read\_narr\_var(nc, xy, variable, unit, flx, pb = NULL)

### Arguments

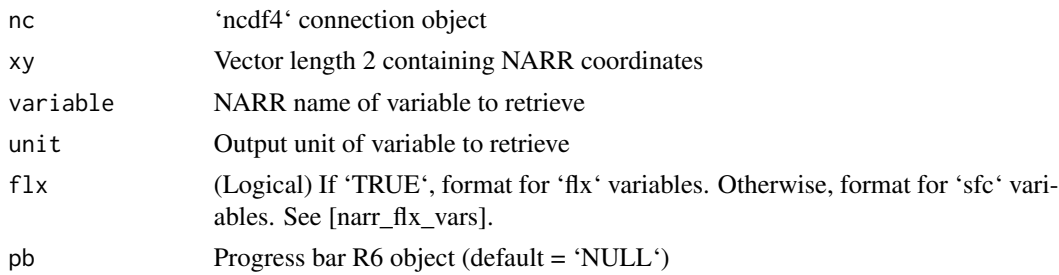

### Author(s)

Alexey Shiklomanov

<span id="page-93-1"></span>

### Description

converts relative humidity to specific humidity

### Usage

rh2qair(rh, T, press = 101325)

### Arguments

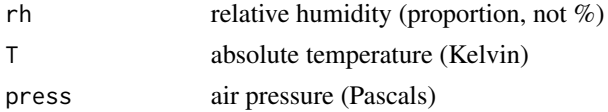

### Author(s)

Mike Dietze, Ankur Desai

<span id="page-93-0"></span>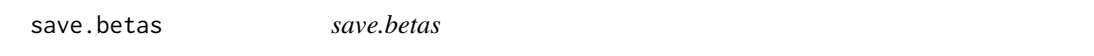

### Description

Function to save betas as a .nc file. This is utilized in gen.subdaily.models() when linear regression models are created

### Usage

save.betas(model.out, betas, outfile)

### Arguments

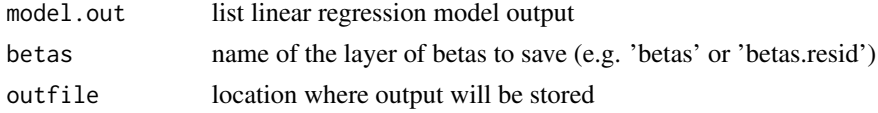

### Details

TDM Save Betas Saves betas that are calculated during gen.subdaily.models()

### Author(s)

Christy Rollinson, James Simkins

#### <span id="page-94-1"></span>save.model 95

### See Also

```
Other tdm - Temporally Downscale Meteorology: gen.subdaily.models(), lm_ensemble_sims(),
model.train(nc.merge(predict_subdaily_met(save.model(subdaily_pred(), temporal.downscale.func
```
<span id="page-94-0"></span>save.model *save.model*

#### Description

Function to save models as a .nc file. This is utilized in gen.subdaily.models() when linear regression models are created

#### Usage

save.model(model.out, model, outfile)

#### Arguments

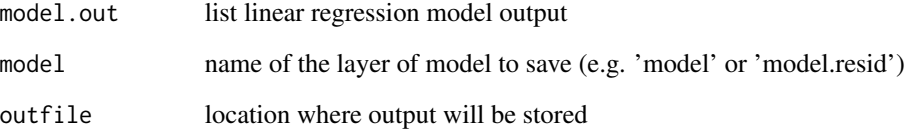

### Details

TDM Save Models Saves models that are created during gen.subdaily.models()

#### Author(s)

Christy Rollinson, James Simkins

#### See Also

Other tdm - Temporally Downscale Meteorology: [gen.subdaily.models\(](#page-52-0)), [lm\\_ensemble\\_sims\(](#page-62-0)), [model.train\(](#page-81-0)), [nc.merge\(](#page-82-0)), [predict\\_subdaily\\_met\(](#page-87-0)), [save.betas\(](#page-93-0)), [subdaily\\_pred\(](#page-100-0)), temporal.downscale.fund

### Description

Find time zone for a site

### Usage

site.lst(site.id, con)

### Arguments

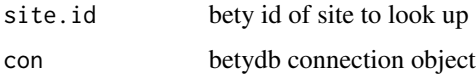

### Author(s)

Betsy Cowdery

site\_from\_tag *Function to find the site code for a specific tag*

### Description

Example: sitename = 'Rhinelander Aspen FACE Experiment (FACE-RHIN)' tag = 'FACE' site\_from\_tag(sitename,tag) = 'RHIN' Requires that site names be set up specifically with (tag-sitecode) - this may change

### Usage

site\_from\_tag(sitename, tag)

### Arguments

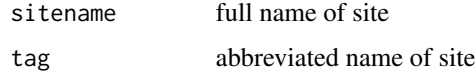

### Author(s)

Betsy Cowdery

solarMJ2ppfd *MJ to PPFD*

### Description

Solar Radiation to PPFD

#### Usage

solarMJ2ppfd(solarMJ)

#### Arguments

solarMJ MJ per day

#### Details

There is no easy straight way to convert MJ/m2 to mu mol photons / m2 / s (PAR). Note: 1 Watt = 1J/s The above conversion is based on the following reasoning 0.12 is about how much of the total radiation is expected to ocurr during the hour of maximum insolation (it is a guesstimate) 2.07 is a coefficient which converts from MJ to mol photons (it is approximate and it is taken from ... Campbell and Norman (1998). Introduction to Environmental Biophysics. pg 151 'the energy content of solar radiation in the PAR waveband is  $2.35 \times 10^{6}$  J/mol' See also the chapter radiation basics (10) Here the input is the total solar radiation so to obtain in the PAR spectrum need to multiply by 0.486 This last value 0.486 is based on the approximation that PAR is 0.45-0.50 of the total radiation This means that  $1e6 / (2.35e6) * 0.486 = 2.07 1e6$  converts from mol to mu mol 1/3600 divides the values in hours to seconds

#### Value

PPFD umol /m2 / s

#### Author(s)

Fernando Miguez

David LeBauer

### Description

Spin-up meteorology

### Usage

```
spin.met(
  in.path,
  in.prefix,
  start_date,
  end_date,
  nyear = 1000,
  nsample = 50,
  resample = TRUE,
  run_start_date = start_date,
  overwrite = TRUE
\mathcal{E}
```
### Arguments

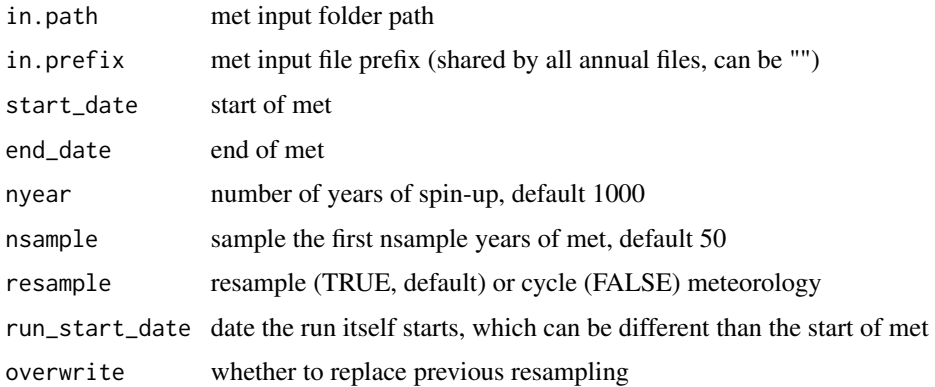

#### Details

spin.met works by creating symbolic links to the sampled met file, rather than copying the whole file. Be aware that the internal dates in those files are not modified. Right now this is designed to be called within met2model.[MODEL] before the met is processed (it's designed to work with annual CF files not model-specific files) for example with models that process met into one large file

#### Value

updated start date

### split\_wind 99

### Examples

```
start_date <- "0850-01-01 00:00:00"
end_date <- "2010-12-31 23:59:59"
nyear <- 10
nsample <- 50
resample <- TRUE
## Not run:
if(!is.null(spin)){
  ## if spinning up, extend processed met by resampling or cycling met
  start_date <- PEcAn.data.atmosphere::spin.met(
    in.path, in.prefix,
    start_date, end_date,
    nyear, nsample, resample)
}
## End(Not run)
```
split\_wind *Split wind\_speed into eastward\_wind and northward\_wind*

### Description

Split wind\_speed into eastward\_wind and northward\_wind

### Usage

```
split_wind(
  in.path,
  in.prefix,
  start_date,
  end_date,
  overwrite = FALSE,
  verbose = FALSE,
  ...
\mathcal{L}
```
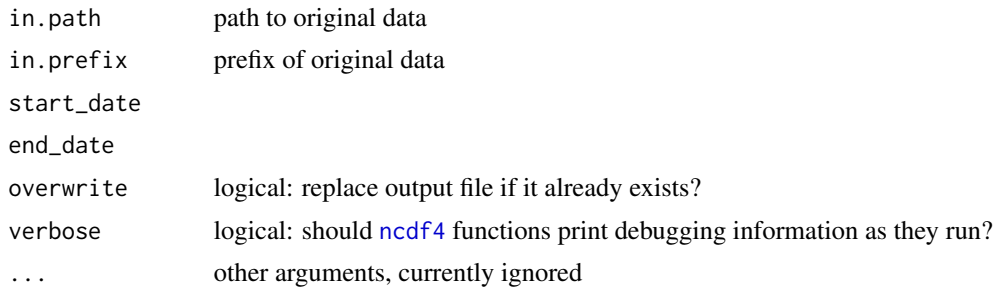

### Details

Currently modifies the files IN PLACE rather than creating a new copy of the files an a new DB record.

#### Value

nothing. TODO: Return data frame summarizing results

### Examples

```
## Not run:
in.path <- "~/paleon/PalEONregional_CF_site_1-24047/"
in.prefix \leq - ""
outfolder <- "~/paleon/metTest/"
start_date <- "0850-01-01"
end_date <- "2010-12-31"
overwrite <- FALSE
verbose <- TRUE
split_wind(in.path, in.prefix, start_date, end_date, merge.file, overwrite, verbose)
## End(Not run)
```
step\_means *take mean at fixed intervals along a vector*

#### Description

take mean at fixed intervals along a vector

#### Usage

step\_means(x, step)

#### Arguments

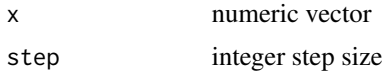

### Details

User should check that  $length(x)$  is an even multiple of step

### Value

numeric of length length(x)/step

<span id="page-100-1"></span><span id="page-100-0"></span>subdaily\_pred *subdaily\_pred*

#### Description

Function to pull objects created in linear regression models and are used to predict subdaily meteorology. This function is called in lm\_ensemble\_sims() to downscale a meteorology product. Linear regression models are created in gen.subdaily.models()

#### Usage

```
subdaily_pred(
  newdata,
  model.predict,
 Rbeta,
  resid.err = FALSE,
  model.resid = NULL,
  Rbeta.resid = NULL,
  n.ens
\mathcal{L}
```
#### Arguments

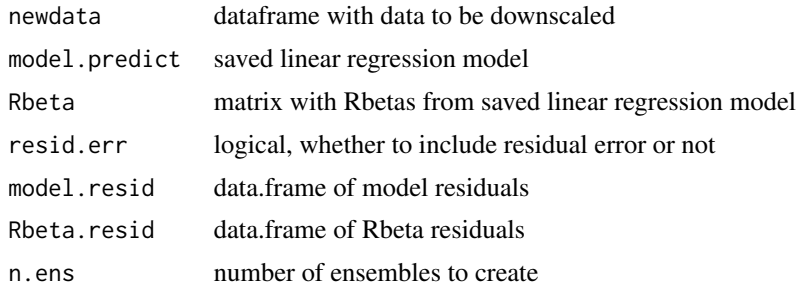

#### Details

Subdaily Prediction Pulls information from linear regression models to predict subdaily meteorology

#### Author(s)

Christy Rollinson, James Simkins

#### See Also

Other tdm - Temporally Downscale Meteorology: [gen.subdaily.models\(](#page-52-0)), [lm\\_ensemble\\_sims\(](#page-62-0)), [model.train\(](#page-81-0)), [nc.merge\(](#page-82-0)), [predict\\_subdaily\\_met\(](#page-87-0)), [save.betas\(](#page-93-0)), [save.model\(](#page-94-0)), [temporal.downscale.functions\(](#page-102-0))

### Description

Solar Radiation to PPFD

### Usage

sw2par(sw)

### Arguments

sw shortwave radiation  $(W/m2 = J/m2/s)$ 

### Details

Here the input is the total solar radiation so to obtain in the PAR spectrum need to multiply by 0.486 From Campbell and Norman p151 This is based on the approximation that PAR is 0.45-0.50 of the total radiation

### Value

PAR W/m2

### Author(s)

David LeBauer

sw2ppfd *SW to PPFD*

### Description

CF Shortwave to PPFD

#### Usage

sw2ppfd(sw)

### Arguments

sw CF surface\_downwelling\_shortwave\_flux\_in\_air (W/m2)

#### Details

Cambell and Norman 1998 p 151, ch 10

### <span id="page-102-1"></span>Value

PPFD umol /m2 / s

#### Author(s)

David LeBauer

<span id="page-102-0"></span>temporal.downscale.functions

*temporal\_downscale\_functions*

### Description

This function contains the functions that do the heavy lifting in gen.subdaily.models() and predict.subdaily.workflow(). Individual variable functions actually generate the models and betas from the dat.train\_file and save them in the output file. save.model() and save.betas() are helper functions that save the linear regression model output to a specific location. In the future, we should only save the data that we actually use from the linear regression model because this is a large file. predict.met() is called from predict.subdaily.workflow() and references the linear regression model output to predict the ensemble data.

#### Usage

```
temporal.downscale.functions(
  dat.train,
 n.beta,
  day.window,
  resids = FALSE,
 parallel = FALSE,
 n.cores = NULL,
  seed = format(Sys.time(), "%m%d"),
  outfolder,
 print.progress = FALSE,
  ...
)
```
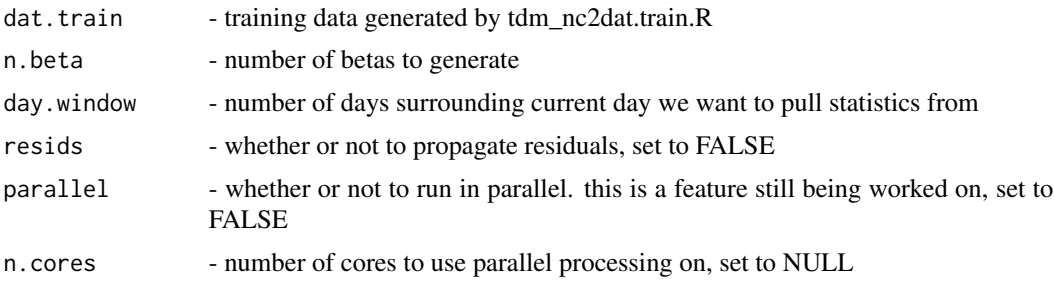

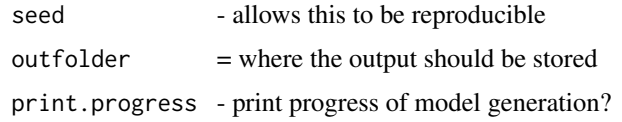

### Details

Temporal Downscale Functions Met variable functions that are called in gen.subdaily.models and predict.subdaily.workflow

### Author(s)

Christy Rollinson, James Simkins

### See Also

Other tdm - Temporally Downscale Meteorology: [gen.subdaily.models\(](#page-52-0)), [lm\\_ensemble\\_sims\(](#page-62-0)), [model.train\(](#page-81-0)), [nc.merge\(](#page-82-0)), [predict\\_subdaily\\_met\(](#page-87-0)), [save.betas\(](#page-93-0)), [save.model\(](#page-94-0)), [subdaily\\_pred\(](#page-100-0))

temporal\_downscale *Downscale NOAA GEFS from 6hr to 1hr*

### Description

Downscale NOAA GEFS from 6hr to 1hr

### Usage

```
temporal_downscale(input_file, output_file, overwrite = TRUE, hr = 1)
```
### Arguments

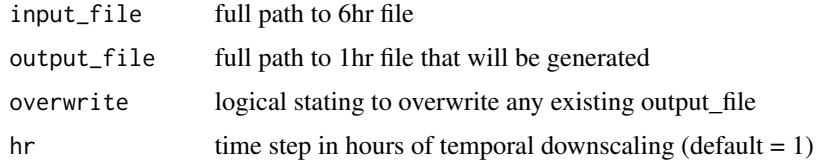

### Value

None

### Author(s)

Quinn Thomas

upscale\_met *upscale\_met*

### Description

upscale\_met upscales the temporal resolution of a dataset

### Usage

```
upscale_met(
  outfolder,
  input_met,
  resolution = 1/24,
  overwrite = FALSE,
  verbose = FALSE,
  ...
\mathcal{L}
```
### Arguments

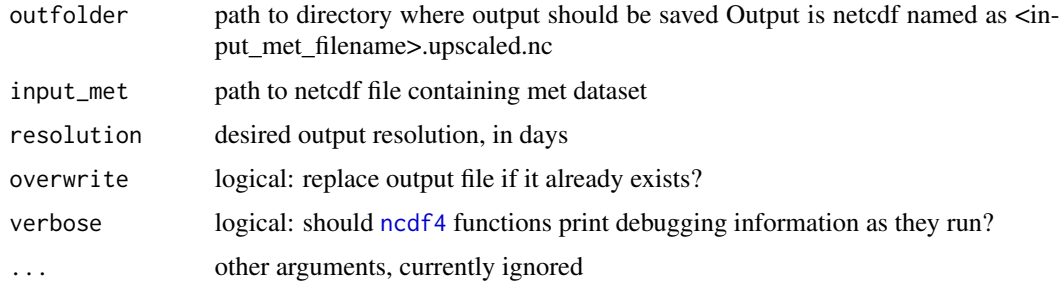

### Author(s)

James Simkins, Chris Black

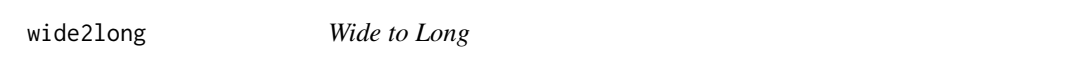

### Description

Convert raster to lat, lon, var

### Usage

wide2long(data.wide, lat, lon, var)

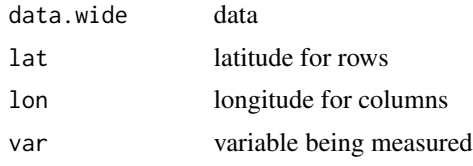

### Value

data.frame with colnames (lat, lon, var)

### Author(s)

David LeBauer

write\_noaa\_gefs\_netcdf

*Write NOAA GEFS netCDF*

## Description

Write NOAA GEFS netCDF

### Usage

```
write_noaa_gefs_netcdf(
  df,
  ens = NA,lat,
  lon,
  cf_units,
  output_file,
  overwrite
\mathcal{L}
```
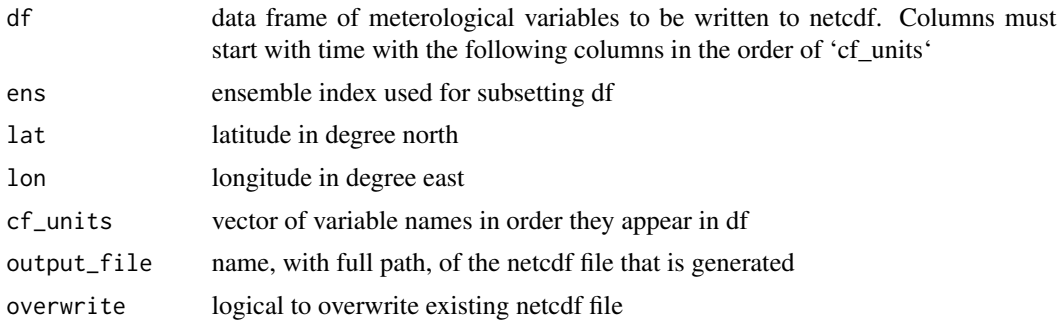

write\_noaa\_gefs\_netcdf 107

### Value

NA

### Author(s)

Quinn Thomas

# **Index**

∗ datasets narr\_flx\_vars, [83](#page-82-1) pecan\_standard\_met\_table, [87](#page-86-0) ∗ debias - Debias & Align Meteorology Datasets into continuous time series align.met, [5](#page-4-0) debias.met.regression, [13](#page-12-0) ∗ models lightME, [63](#page-62-1) ∗ tdm - Temporally Downscale Meteorology gen.subdaily.models, [53](#page-52-1) lm\_ensemble\_sims, [63](#page-62-1) model.train, [82](#page-81-1) nc.merge, [83](#page-82-1) predict\_subdaily\_met, [88](#page-87-1) save.betas, [94](#page-93-1) save.model, [95](#page-94-1) subdaily\_pred, [101](#page-100-1) temporal.downscale.functions, [103](#page-102-1) .download.raw.met.module *(*download.raw.met.module*)*, [38](#page-37-0) AirDens, [4](#page-3-0) align.met, [5,](#page-4-0) *[15](#page-14-0)* browndog.met, [6](#page-5-0) build\_cf\_variables\_table\_url, [7,](#page-6-0) *[59](#page-58-0)* cfmet.downscale.daily, [8](#page-7-0) cfmet.downscale.subdaily, [9](#page-8-0) cfmet.downscale.time, [9](#page-8-0) check\_met\_input\_file, [10](#page-9-0) check\_unit, [11](#page-10-0) closest\_xy, [11](#page-10-0) col2ncvar, [12](#page-11-0) cos\_solar\_zenith\_angle, [12](#page-11-0) daygroup, [13](#page-12-0)

debias.met *(*debias\_met*)*, [16](#page-15-0)

debias.met.regression, *[6](#page-5-0)*, [13](#page-12-0) debias\_met, [16](#page-15-0) download.Ameriflux, [17](#page-16-0) download.AmerifluxLBL, [17](#page-16-0) download.CRUNCEP, [19](#page-18-0) download.ERA5.old, [20](#page-19-0) download.FACE, [21](#page-20-0) download.Fluxnet2015, [22](#page-21-0) download.FluxnetLaThuile, [23](#page-22-0) download.Geostreams, [24,](#page-23-0) *[59](#page-58-0)* download.GFDL, [25](#page-24-0) download.GLDAS, [26](#page-25-0) download.ICOS, [27](#page-26-0) download.MACA, [28](#page-27-0) download.MERRA, [29](#page-28-0) download.MsTMIP\_NARR, [30](#page-29-0) download.NARR, [31](#page-30-0) download.NARR\_site, [32](#page-31-0) download.NEONmet, [33](#page-32-0) download.NLDAS, [34](#page-33-0) download.NOAA\_GEFS, [35](#page-34-0) download.PalEON, [37](#page-36-0) download.PalEON\_ENS, [37](#page-36-0) download.raw.met.module, [38](#page-37-0) download.US\_WCr, [40](#page-39-0) download.US\_Wlef, [40](#page-39-0) download\_NOAA\_GEFS\_EFI, [41](#page-40-0) downscale\_one\_cfmet\_day, [42](#page-41-0) downscale\_repeat\_6hr\_to\_half\_hrly, [42](#page-41-0) downscale\_repeat\_6hr\_to\_hrly, [43](#page-42-0) downscale\_ShortWave\_to\_half\_hrly, [43](#page-42-0) downscale\_ShortWave\_to\_hrly, [44](#page-43-0) downscale\_solar\_geom, [45](#page-44-0) downscale\_solar\_geom\_halfhour, [45](#page-44-0) downscale\_spline\_to\_half\_hrly, [46](#page-45-0) downscale\_spline\_to\_hrly, [46](#page-45-0) equation\_of\_time, [47](#page-46-0)

ERA5\_met\_process, [47](#page-46-0) exner, [48](#page-47-0)
## INDEX 109

extract.local.CMIP5, [49](#page-48-0) extract.local.NLDAS, [50](#page-49-0) extract.nc, [51](#page-50-0) extract.nc.ERA5, [52](#page-51-0) gen.subdaily.models, [53,](#page-52-0) *[65](#page-64-0)*, *[83,](#page-82-0) [84](#page-83-0)*, *[90](#page-89-0)*, *[95](#page-94-0)*, *[101](#page-100-0)*, *[104](#page-103-0)* generate\_narr\_url, [55](#page-54-0) get.es, [55](#page-54-0) get.lv, [56](#page-55-0) get.ncvector, [56](#page-55-0) get.rh, [57](#page-56-0) get.vpd, [58](#page-57-0) get\_cf\_variables\_table, [58](#page-57-0) get\_clowderauth, [59](#page-58-0) get\_NARR\_thredds, [59](#page-58-0) get\_narr\_url, [60](#page-59-0) half\_hour\_downscale, [61](#page-60-0) https://confluence.ecmwf.int/display/CKB/ERA5<del>qdat2rkool</del>mentation#ERA5datad[ocu](#page-91-0)mentation-Spatialgrid, *[53](#page-52-0)* latlon2lcc, [61](#page-60-0) latlon2narr, [62](#page-61-0) lightME, [63](#page-62-0) list, *[63](#page-62-0)* lm\_ensemble\_sims, *[54](#page-53-0)*, [63,](#page-62-0) *[83,](#page-82-0) [84](#page-83-0)*, *[90](#page-89-0)*, *[95](#page-94-0)*, *[101](#page-100-0)*, *[104](#page-103-0)* load.cfmet, *[9](#page-8-0)*, [65](#page-64-0) merge\_met\_variable, [66](#page-65-0) met.process, [67](#page-66-0) met.process.stage, [68](#page-67-0) met2CF.ALMA, [69](#page-68-0) met2CF.Ameriflux, [69](#page-68-0) met2CF.AmerifluxLBL, [70](#page-69-0) met2CF.csv, [71](#page-70-0) met2CF.ERA5, [73](#page-72-0) met2CF.FACE, [74](#page-73-0) met2CF.Geostreams, [75](#page-74-0) met2CF.ICOS, [76](#page-75-0) met2CF.NARR, [77](#page-76-0) met2CF.PalEON, [78](#page-77-0) met2CF.PalEONregional, [78](#page-77-0) met\_temporal\_downscale.Gaussian\_ensemble, [81](#page-80-0) metgapfill, [79](#page-78-0) metgapfill.NOAA\_GEFS, [80](#page-79-0) model.train, *[54](#page-53-0)*, *[65](#page-64-0)*, [82,](#page-81-0) *[84](#page-83-0)*, *[90](#page-89-0)*, *[95](#page-94-0)*, *[101](#page-100-0)*, *[104](#page-103-0)* narr\_all\_vars *(*narr\_flx\_vars*)*, [83](#page-82-0) narr\_flx\_vars, [83](#page-82-0) narr\_sfc\_vars *(*narr\_flx\_vars*)*, [83](#page-82-0) nc.merge, *[54](#page-53-0)*, *[65](#page-64-0)*, *[83](#page-82-0)*, [83,](#page-82-0) *[90](#page-89-0)*, *[95](#page-94-0)*, *[101](#page-100-0)*, *[104](#page-103-0)* nc\_create, *[19](#page-18-0)*, *[26](#page-25-0)*, *[29](#page-28-0)*, *[51](#page-50-0)*, *[76](#page-75-0)* ncdf4, *[15,](#page-14-0) [16](#page-15-0)*, *[66](#page-65-0)*, *[82](#page-81-0)*, *[84](#page-83-0)*, *[90](#page-89-0)*, *[99](#page-98-0)*, *[105](#page-104-0)* ncvar\_def, *[19](#page-18-0)*, *[26](#page-25-0)*, *[29](#page-28-0)*, *[51](#page-50-0)* noaa\_grid\_download, [85](#page-84-0) noaa\_stage2, [85](#page-84-0) par2ppfd, [86](#page-85-0) pecan\_standard\_met\_table, [87](#page-86-0) permute.nc, [87](#page-86-0) post\_process, [88](#page-87-0) predict\_subdaily\_met, *[54](#page-53-0)*, *[65](#page-64-0)*, *[83,](#page-82-0) [84](#page-83-0)*, [88,](#page-87-0) *[95](#page-94-0)*, *[101](#page-100-0)*, *[104](#page-103-0)* prepare\_narr\_year, [90](#page-89-0) process\_gridded\_noaa\_download, [91](#page-90-0) read.register, [93](#page-92-0) read\_narr\_var, [93](#page-92-0) rh2qair, [94](#page-93-0) rh2rv *(*rh2qair*)*, [94](#page-93-0) save.betas, *[54](#page-53-0)*, *[65](#page-64-0)*, *[83,](#page-82-0) [84](#page-83-0)*, *[90](#page-89-0)*, [94,](#page-93-0) *[95](#page-94-0)*, *[101](#page-100-0)*, *[104](#page-103-0)* save.model, *[54](#page-53-0)*, *[65](#page-64-0)*, *[83,](#page-82-0) [84](#page-83-0)*, *[90](#page-89-0)*, *[95](#page-94-0)*, [95,](#page-94-0) *[101](#page-100-0)*, *[104](#page-103-0)* site.lst, [96](#page-95-0) site\_from\_tag, [96](#page-95-0) solarMJ2ppfd, [97](#page-96-0) spin.met, [98](#page-97-0) split\_wind, [99](#page-98-0) sprintf, *[7,](#page-6-0) [8](#page-7-0)* step\_means, [100](#page-99-0) subdaily\_pred, *[54](#page-53-0)*, *[65](#page-64-0)*, *[83,](#page-82-0) [84](#page-83-0)*, *[90](#page-89-0)*, *[95](#page-94-0)*, [101,](#page-100-0) *[104](#page-103-0)* sw2par, [102](#page-101-0) sw2ppfd, [102](#page-101-0) temporal.downscale.functions, *[54](#page-53-0)*, *[65](#page-64-0)*, *[83,](#page-82-0) [84](#page-83-0)*, *[90](#page-89-0)*, *[95](#page-94-0)*, *[101](#page-100-0)*, [103](#page-102-0) temporal\_downscale, [104](#page-103-0) temporal\_downscale\_half\_hour *(*half\_hour\_downscale*)*, [61](#page-60-0) upscale\_met, [105](#page-104-0)

 $\emph{INDEX}$ 

wide2long,  $105$ write\_noaa\_gefs\_netcdf, 106

 $110\,$